# **Vorblatt**

# **zum Leitfaden zur Umsetzung der Richtlinie**

# <span id="page-0-0"></span>**"Förderung zur Unterstützung des Breitbandausbaus in der Bundesrepublik Deutschland" (Version 6 v. 14.07.2017, Ergänzung v. 11.8.17)**

# **Informationen über die wesentlichen Änderungen zur Vorversion**

Ergänzung vom 11.8.17: Auslegungshilfe zu Schulen

- Kap. 4.1.4: Anpassung an das DigiNetzG
- Kap. 4.5: Definition der Aufgreifschwelle im Falle von Schulen
- Überarbeitung von Kapitel 5 im Hinblick auf die entfallende Beteiligungsquote von 80%
- Kap. 12.8: Klarstellung der Ausnahme vom Kumulierungsverbot in Bezug auf Gewerbegebiete (siehe auch Ziff. 6.6, Sätze 3 ff. der Förderrichtlinie)

# **Leitfaden**

zur Umsetzung der Richtlinie "Förderung zur Unterstützung des Breitbandausbaus in der Bundesrepublik Deutschland" (Förderrichtlinie) des BMVI vom 22.10.2015

Version 6 v. 14.7.2017

# <span id="page-1-0"></span>**Einleitung**

Das Ziel dieses Leitfadens ist es, die Antragstellung möglichst einfach, verständlich und transparent zu gestalten sowie die Antragsteller im Förderverfahren zu unterstützen. Auf diese Weise sollen bereits im Vorfeld der Antragstellung möglichst viele Fragen ausgeräumt werden.

Der Aufbau des Leitfadens orientiert sich deshalb am Vorgehen der Antragsteller. Er beginnt mit der Identifizierung des Handlungsbedarfs, reicht über die ersten Schritte im Vorfeld einer Antragstellung bis zu den konkreten Schritten im Antragsverfahren und skizziert dabei die Optionen, die im Rahmen des Bundesförderprogramms möglich sind.

Mit dem Leitfaden erhält der Antragsteller Erklärungen anhand von Beispielrechnungen, Präzisierungen und Auslegungen des Richtlinientextes.<sup>1</sup>

Der Leitfaden wird im Lichte der Praxiserfahrungen mit dem Förderprogramm kontinuierlich weiterentwickelt. Aus diesem Grund erfolgt die Veröffentlichung als "lebendes" Dokument im Internet. Falls Sie den Leitfaden ausdrucken, stellen Sie daher bitte sicher, dass Sie stets mit der aktuellsten Version des Leitfadens arbeiten!

Dokumentenstand: 11.08.17

-

<sup>1</sup> Dabei ist zu beachten, dass den Inhalten des Leitfadens keine Rechtsverbindlichkeit zukommt. Maßgebend sind immer die Inhalte des Förderbescheids, der Förderrichtlinie einschließlich der korrespondierenden Regelungen der NGA-Rahmenregelung sowie der Nebenbestimmungen.

# **Inhaltsverzeichnis**

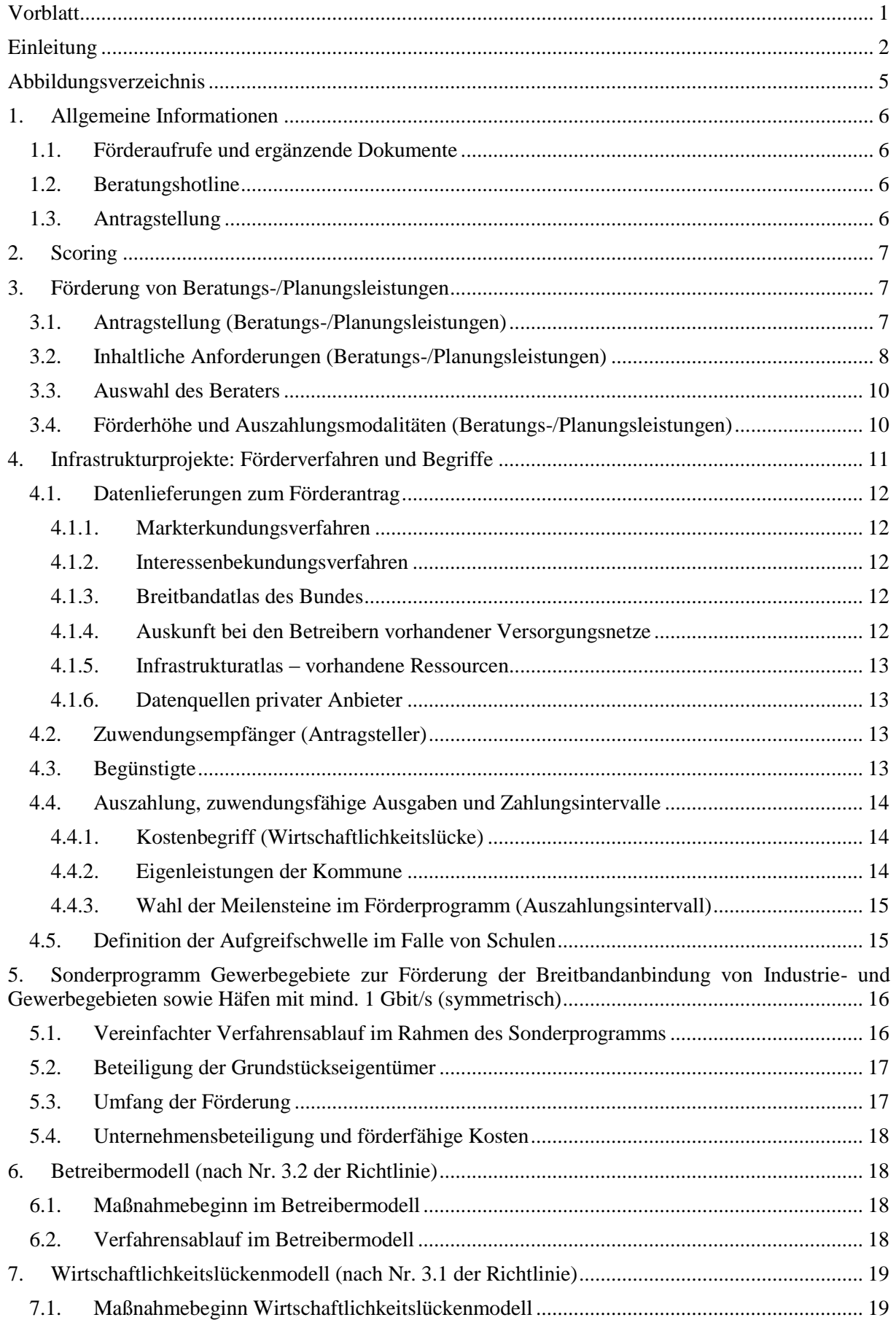

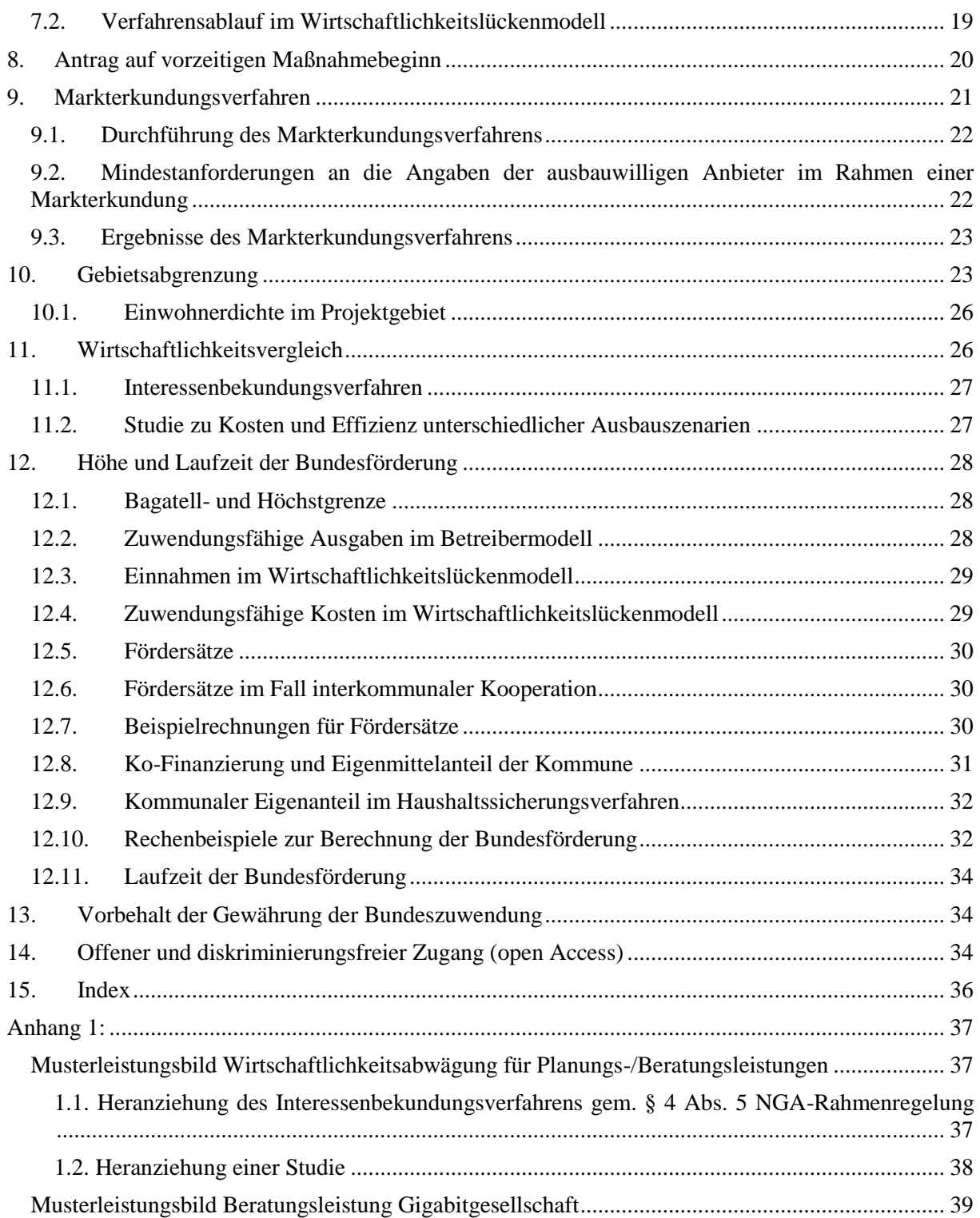

# <span id="page-4-0"></span>**Abbildungsverzeichnis**

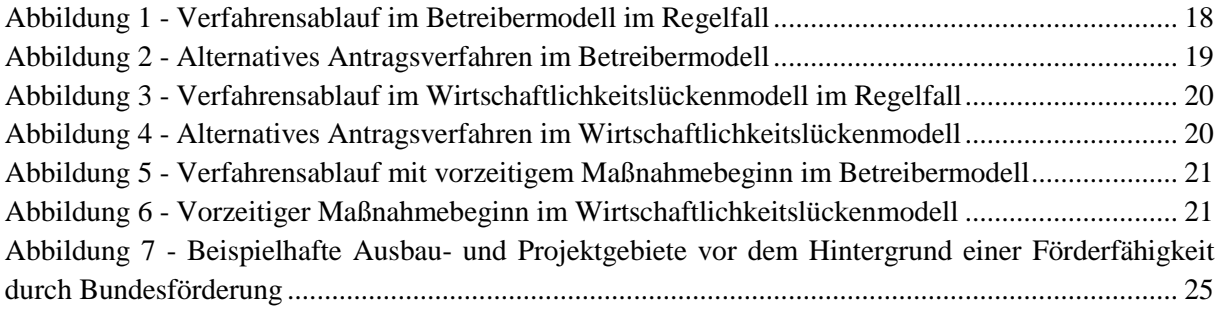

## <span id="page-5-0"></span>**1. Allgemeine Informationen**

Die Informationen in diesem Abschnitt gelten für alle Fördergegenstände. In den nachfolgenden Abschnitten wird dann speziell und detailliert auf die verschiedenen Fördergegenstände eingegangen.

### <span id="page-5-1"></span>**1.1. Förderaufrufe und ergänzende Dokumente**

Für jede Förderperiode werden Förderaufrufe veröffentlicht, aus denen die grundlegenden Informationen für die Antragstellung hervorgehen. Zu diesen gehören insbesondere die geltenden Fristen und Fördergegenstände. Für die Förderung von Infrastrukturprojekten wird es voraussichtlich vier Aufrufe pro Kalenderjahr geben.

Die Förderaufrufe und ergänzenden Dokumente werden auf der Internetseite des Bundesministeriums für Verkehr und digitale Infrastruktur veröffentlicht:

### [http://www.bmvi.de](http://www.bmvi.de/)

Alle im Rahmen dieses Leitfadens erwähnten ergänzenden Dateien und Vorlagen werden ebenfalls auf dieser Internetseite veröffentlicht. Zusätzlich zu diesem Leitfaden werden auf der Seite des Projektträgers [\(www.atenekom.eu\)](http://www.atenekom.eu/) auch die Antworten für im Verfahren häufig gestellte Fragen bereitgestellt. Antragsteller und Projektverantwortliche sollen so zügig Informationen zu Detailfragen erhalten können.

### <span id="page-5-2"></span>**1.2. Beratungshotline**

Für Fragen zum Förderprogramm, zur Antragstellung und bei technischen Schwierigkeiten mit dem Online-Portal [www.breitbandausschreibungen.de](http://www.breitbandausschreibungen.de/) steht eine telefonische Beratungshotline unter der folgenden Telefonnummer zur Verfügung:

#### 030 23324977-7

### <span id="page-5-3"></span>**1.3. Antragstellung**

Die Antragstellung erfolgt für jeden Fördertatbestand über ein entsprechendes auf dem zentralen Online-Portal [www.breitbandausschreibungen.de](http://www.breitbandausschreibungen.de/) zur Verfügung gestelltes Formular. Der Antrag ist nach erfolgter digitaler Einreichung zusätzlich postalisch an den Projektträger des Programms (Bewilligungsbehörde) zu senden:

#### **atene KOM GmbH** - Breitbandförderung - **Invalidenstraße 91 10115 Berlin**

Es gilt der postalische Eingang bzw. der Faxeingang der vollständigen und unterzeichneten Unterlagen bei der Bewilligungsbehörde.

Die Faxnummer für die Zusendung der Antragsunterlagen lautet:

#### 030/23324977-8

# <span id="page-6-0"></span>**2. Scoring**

Das Scoring (Kriterien siehe Anlage 2 zum Förderprogramm) dient dazu, innerhalb eines Aufrufs alle zulässigen Anträge auf Infrastrukturförderung im Wirtschaftlichkeitslücken- und Betreibermodell zu bewerten. Anträge zur Förderung von Beratungs-/Planungsleistungen werden keinem Scoring unterzogen. Um die Vergabe der verfügbaren Mittel an die Antragssituation anzupassen und um eine Mindestqualität bei der Zielerreichung sicherzustellen, können Förderanträge aufgrund einer zu geringen Scoring-Punktzahl im jeweiligen Aufruf zurückgewiesen werden. Es steht den Antragstellern dann frei, ihren Antrag zu überarbeiten oder auch nicht-überarbeitet im nächsten Aufruf nochmals einzureichen. Ein Anspruch auf Förderung besteht nicht.

# <span id="page-6-1"></span>**3. Förderung von Beratungs-/Planungsleistungen**

Die Planung und Durchführung von geförderten Projekten zum Ausbau hochleistungsfähiger Breitbandinfrastrukturen ist komplex und umfasst diverse Themengebiete. So können technische, ökonomische und rechtliche Fragen auftreten. Projektverantwortliche Kommunen, die diesen Aufwand etwa mangels qualifizierten Personals oder aufgrund fehlender Erfahrung auf dem Gebiet der Telekommunikation nicht alleine leisten können, erhalten durch einen separaten Antrag Fördermittel für Beratungs-/Planungsleistungen, um eine qualifizierte Planung und ein qualifiziertes Projektmanagement sicherstellen zu können.

Die Förderung von Beratungs-/Planungsleistungen soll ausdrücklich der Unterstützung bei der Vorbereitung und Durchführung von Infrastrukturmaßnahmen dienen. Die Antragstellung muss nicht zwingend in einen Antrag nach Nr. 3.1 oder 3.2 der Förderrichtlinie münden. Allerdings sollte eine Absicht zur Durchführung eines Ausbauprojektes aus dem Antrag auf Förderung von Beratungs- /Planungsleistungen klar hervorgehen. Die Bewilligung der Förderung von Beratungs- /Planungsleistungen erfolgt damit auch unabhängig davon, ob ein beantragtes Ausbauprojekt im Scoring erfolgreich ist.

Landkreise können Anträge auf Förderung von Planungs-/Beratungsleistungen auch dann stellen, wenn sie selbst kein eigenes Förderprojekt planen. Hierfür ist durch den Landkreis darzulegen, dass die Planungs-/Beratungsleistungen projektübergreifend eingesetzt werden, einen signifikanten Mehrwert für die Ausbauprojekte der Gemeinden bieten und dass eine Doppelförderung von Leistungen des Landkreises und der Gemeinden ausgeschlossen ist.

Die Antragstellung ist unabhängig von den Förderperioden für die Infrastrukturmaßnahmen. Der erste Aufruf zur Einreichung von Anträgen auf Förderung von Beratungs-/Planungsleistungen ist bis zum 31.12.2016 befristet. In diesem Zeitraum ist eine Antragstellung durchgängig möglich. Eine Bescheidung erfolgt unabhängig von Stichtagen.

### <span id="page-6-2"></span>**3.1. Antragstellung (Beratungs-/Planungsleistungen)**

Die Antragstellung erfolgt über das elektronische Portal [www.breitbandausschreibungen.de](http://www.breitbandausschreibungen.de/) und erfordert neben den allgemeinen Angaben zum Antragsteller nur wenige detaillierte Auskünfte. Eine Antragsbewertung im Rahmen eines Scoring erfolgt anders als bei der Förderung von Investitionsmaßnahmen (Wirtschaftlichkeitslückenmodell bzw. Betreibermodell) nicht.

Wichtig bei der Antragstellung ist, dass vor bzw. bei Antragstellung der Berater-/Planungsvertrag noch nicht geschlossen wurde. Nach Nr. 7.3 der Förderrichtlinie des Bundes sind Beratungsleistungen, die bereits vor Bewilligung eines Förderantrags begonnen wurden nicht förderfähig. Der

Maßnahmebeginn ist dabei der Abschluss des Vertrags des Zuwendungsempfängers mit dem Berater. Im Rahmen der Auswahl des Beraters ist das nationale Vergaberecht zu beachten.

### <span id="page-7-0"></span>**3.2. Inhaltliche Anforderungen (Beratungs-/Planungsleistungen)**

Die Anforderungen und Mindestinhalte an die Beratungs-/Planungsleistungen ergeben sich aus dem Bewilligungsbescheid bzw. den Nebenbestimmungen. Die jeweils aktuelle Version dieser besonderen Nebenbestimmungen (BNBest-Beratung) wird auf dem Internetportal des Bundesministeriums für Verkehr und digitale Infrastruktur www.bmvi.de veröffentlicht. Dort ist spezifiziert, dass die Beratungs-/Planungsleistungen nach wissenschaftlichem Standard erfolgen müssen.

### **Grundzüge wissenschaftlichen Arbeitens**

Die besonderen Nebenbestimmungen (BNBest-Beratung) setzen wissenschaftliches Arbeiten voraus. Dies erfordert in Bezug auf die Planungs- und Beratungsleistungen im Bereich Breitbandausbau u.a.:

- Die Analyse von vorhandenen Infrastrukturen aller Sektoren (z. B. Abwasser, Straße etc.) hinsichtlich ihrer Kapazitäten und der Nutzbarkeit für den Telekommunikationssektor sowie deren kartografische Darstellung und/oder Zusammenstellung in digitalem Format (Bestandserhebung auf Basis von Daten der Kommunen, sowie Abfrage des Infrastrukturatlas der Bundesnetzagentur)
- Die Aufnahme von kostenerhöhenden topografischen Erschwernissen sowie Querungen von Bahntrassen oder Wasserinfrastrukturen
- Auffinden zentraler Übergabepunkte für Backhaul-Verbindungen
- kartografisch und tabellarische Darstellung mit Bezeichnung, Adresse und Versorgungsgrad folgender Informationen (Darstellung kann als Polygon erfolgen):
	- o aktueller Versorgungsgrad und Identifizierung weißer Flecken mit einer Anbindung unter 30 Mbit/s sowie einer Anbindung unter 50 Mbit/s und einer Anbindung unter 100 Mbit/s
	- o Anbindung der Gewerbegebiete
	- o Anbindung öffentlicher Einrichtungen (Verwaltung und Rathäuser)
	- o Anbindung von Schulen und Bildungseinrichtungen
	- o Anbindung von Krankenhäusern und Pflegeeinrichtungen
- Erstellung eines Netzstrukturkonzepts auf der Basis vorstehender Informationen. Im Falle des Aufbaus von Glasfaserinfrastrukturen enthält ein Netzstrukturkonzept ausgehend von den "Vorgaben zur Passiven Infrastruktur" eine grobe kartografische Darstellung der zu verlegenden Rohrverbünde, wesentliche Verteiler sowie zentrale Anschlusspunkte. Hierfür kann es notwendig sein, zunächst eine Grobplanung zu erstellen, die z. B. künftige Baumaßnahmen berücksichtigt. Eine Ausführungsplanung ist im Rahmen eines Netzstrukturkonzepts grundsätzlich nicht erforderlich. Es geht dabei vielmehr darum, bei einer möglichen Nutzung von Synergien z. B. im Verkehrswegebau eine ausreichende Dimensionierung der Kapazitäten zu erreichen. Die Netzstrukturkonzepte berücksichtigen die Vorgaben zur Dimensionierung passiver Infrastruktur, das im Verfahren vorgegebene Materialkonzept sowie die GIS-Nebenbestimmungen. Beratungsgespräche mit dem Kunden sind zu protokollieren.

Im Rahmen der Beratungs-/Planungsleistung soll eine Analyse der Ausgangssituation erfolgen und darauf aufbauend die Vor- und Nachteile verschiedener Ausbau-Szenarien und Technologieansätze erarbeitet werden. Basierend auf den Ergebnissen sollen Kostenschätzungen auf Basis einer Grobplanung und ggf. auch Empfehlungen für die Modellwahl und den Wirtschaftlichkeitsvergleich

erarbeitet werden. Bei der Wirtschaftlichkeitsabwägung ist das Musterleistungsbild in Anhang 1 zu beachten. Insbesondere die Führung zahlenmäßiger Nachweise oder einfacher Verwaltungstätigkeiten, z.B. für die Verwendungsnachweisprüfung, sind nicht zuwendungsfähig. Kosten für die Ausführungsplanung sind in Verbindung mit den Investitionskosten eines Projektes unter Nr. 3.1 oder 3.2 der Richtlinie förderfähig, jedoch nicht als Beraterleistung unter Nr. 3.3 der Richtlinie.

#### **Über die Mindestanforderungen hinausgehende Planungs- und Beratungsleistungen**

Die Beratungs- / Planungsleistungen sind projektspezifisch zu erbringen. **Nur wenn Informationen gem. 2.2.1 der BNBest Beratung schon vollständig vorliegen oder im Rahmen einer spezifischeren Leistung dennoch mit erbracht werden, können die Beratungs- /Planungsleistungen anhand der folgenden Schwerpunkte spezifisch ausgestaltet werden:**

1. Machbarkeitsstudien und Wirtschaftlichkeitsabwägungen

Studien und Beratungsleistungen unterliegen hierbei wissenschaftlichen Grundsätzen und müssen in ihrem Ergebnis herleitbar sein. Insbesondere Vergleichskalkulationen von Technologie-Ansätzen, sowie Ausbauszenarien sind ausführlich zu begründen. Wesentlicher Kern ist hierbei die Analyse des Status Quo in der Region und die Empfehlung für die weitere Vorgehensweise. Hierzu gehört u.a. die:

- Abwägung verschiedener Technologieoptionen und Ausbauszenarien, durch Analyse oder Interessensbekundungsverfahren.
- Kosten- und Einnahmenrechnung des Betreibermodells bezogen auf das gewählte Ausbauszenario
- Kosten- und Einnahmerechnung der Wirtschaftlichkeitslücke bezogen auf das gewählte Ausbauszenario
- Bilden von marktgerechten Ausbauclustern
- Gegenüberstellung der Modelle und Begründung der Auswahl
- Prüfen von Förder- und Finanzierungsquellen

Bei Ausschreibung der Beratungsleistung darf keine Modellwahl oder Technologie vorgegeben werden. Die Beratungsleistung ist ergebnisoffen durchzuführen. Ein Musterleistungsbild für eine Wirtschaftlichkeitsabwägung findet sich im Anhang 1 dieses Leitfadens.

2. Geoinformations-Dienstleistungen

Die Beratung zielt auf die Festlegung des Projektgebietes, sowie das Erstellen und Aufarbeiten von Kartenmaterial im digitalen Format, für Förderanträge oder weitergehende Dokumentation.

Hierzu gehören insbesondere:

- Die Digitalisierung von Bestandsanlagen verschiedener Sektoren
- Die Vorbereitung von Netzplänen für Antragstellung und Dokumentation
- Die alleinige Umwandlung von Daten in ein anderes Dateiformat ist nicht förderfähig.
- 3. Juristische und technische Begleitung bei Ausschreibungsverfahren

Die Beratung dient hierbei insbesondere der Formulierung der Ausschreibung, der Wahl der richtigen Verfahrensart oder der Gestaltung des Betreibervertrages.

Leistungen, die sich auf das Verwaltungsverfahren beziehen, sind nicht förderfähig.

#### **Beratungsleistungen Gigabitgesellschaft (bei bestehender Versorgung mit mehr als 30 Mbit/s)**

Eine Förderung kann auch erfolgen, obwohl die Gebietskörperschaft grundsätzlich bereits mit 30 MBit/s versorgt ist.

Diese Förderung ermöglicht Vorarbeiten für maximal nachhaltige NGA-Infrastrukturen mit hohem synergetischem Potenzial. Sie ist auf die Entwicklung in eine Gigabitgesellschaft gerichtet.

Die Einmaligkeit der Inanspruchnahme von Planungs- und Beratungsleistungen bleibt aufrechterhalten.

Die Mindestanforderungen dieser Beratungsleistungen finden sich als Leistungsbausteine im Anhang 1 (Musterleitbild Gigabitgesellschaft).

Für die Ausgestaltung der Planungs- und Beratungsleistung gem. 3.3 der Förderrichtlinie kann die Bewilligungsbehörde weitere Musterleistungsbilder und Mindestinhalte vorgeben.

#### <span id="page-9-0"></span>**3.3. Auswahl des Beraters**

Berater, die im Rahmen des Förderprogramms Leistungen erbringen, haben Ihre Unabhängigkeit vor Beginn der Beratungsleistungen gegenüber der Bewilligungsbehörde zu versichern. Hierzu steht auf der Internetseite des Projektträgers ein Formular "Unabhängigkeitserklärung" zum Download bereit. Eine Veränderung der Unabhängigkeitserklärung ist nicht zulässig. Weiterhin hat der Berater einen Nachweis der Fachkunde zu führen. Die Unabhängigkeitserklärung sowie die Fachkunde sind personengebunden nachzuweisen, d.h. alle in die Beratungsleistung involvierten Mitarbeiter des Beratungsunternehmens haben die entsprechenden Nachweise der Bewilligungsbehörde vorzulegen. Werden die Nachweise nicht erbracht, ist eine Auszahlung der Zuwendung ausgeschlossen.

### <span id="page-9-1"></span>**3.4. Förderhöhe und Auszahlungsmodalitäten (Beratungs-/Planungsleistungen)**

Pro geplanter Infrastrukturmaßnahme (Wirtschaftlichkeitslückenmodell nach 3.1 oder Betreibermodell nach 3.2 der Förderrichtlinie) und Gebietskörperschaft kann nur ein Antrag bewilligt werden. Gefördert werden hierbei 100 Prozent der Ausgaben für Beratungs- /Planungsleistungen bis zu einer Höchstgrenze von 50.000 Euro. Darüberhinausgehende Ausgaben muss der Zuwendungsempfänger selbst tragen. Die Förderung von Beratungs-/Planungsleistungen kann mit Fördermitteln anderer Programme kombiniert werden. Wichtig ist hierbei, dass es nicht zu einer "Überförderung" kommt, also nicht mehr Mittel abgerufen werden, als tatsächlich für Beratungsleistungen ausgegeben wurden. Gemäß Ziff. 6 ANBest-GK ist im Rahmen der Verwendungsnachweisprüfung ein genauer zahlenmäßiger Nachweis über Einnahmen und Ausgaben vorzulegen.

Beratungs-/Planungsleistungen können immer nur einmalig bezogen auf ein Projekt und einen Antragsteller gewährt werden. Dies bedeutet konkret:

- dass eine Kommune nur einmal antragsberechtigt ist, auch wenn sie mehrere Projekte durchführen sollte,
- ein Antrag auf Beratungs-/Planungsleistungen entweder zur Beseitigung von weißen NGA-Flecken oder zur Erstellung einer Glasfaserausbauplanung gestellt werden kann,
- im Falle einer landkreisweiten Ausbauplanung automatisch alle Kommunen für Beratungsleistungen gesperrt sind, die von den Ausbauvorhaben umfasst sind (und umgekehrt).

Die Beratungs-/Planungsleistung ist innerhalb von zwölf Monaten ab Erhalt des Zuwendungsbescheids zu erbringen.

Die Bereitstellung der Zuwendung erfolgt nach abgeschlossener Verwendungsnachweisprüfung. Dies bedeutet, dass vor Auszahlung der Mittel geprüft wird, ob die im Bewilligungsbescheid und seinen Nebenbestimmungen enthaltenen Anforderungen an die Beratungsleistungen eingehalten und die übernommenen Pflichten erfüllt worden sind.

Für die Auszahlung der Fördermittel sind die Rechnung und ein Anforderungsschreiben des Zuwendungsempfängers vorzulegen. Die Auszahlung der Zuwendung erfolgt in einer Summe nach Vorlage und Prüfung des Verwendungsnachweises. Bis zu diesem Zeitpunkt tritt der Zuwendungsempfänger in Vorleistung.

# <span id="page-10-0"></span>**4. Infrastrukturprojekte: Förderverfahren und Begriffe**

Grundsätzlich ist das Förderverfahren zweistufig aufgebaut. Es erfolgt zunächst ein Zuwendungsbescheid mit Vorbehalt und zu einem späteren Zeitpunkt ein abschließender Förderbescheid. Da die Antragstellung zur Bundesförderung im Regelfall zeitlich vor der Ausschreibung erfolgt, wird zunächst im ersten Zuwendungsbescheid die grundsätzliche Förderfähigkeit des Vorhabens festgestellt und eine maximale Fördersumme festgelegt. Nach der Erteilung des Zuschlags im Ausschreibungsverfahren wird anhand der dann verfügbaren Informationen der abschließende Bescheid ausgestellt. Im Rahmen der Ausschreibung ist darauf zu achten, dass sich das Projektgebiet durch die Verhandlungen im Rahmen des Vergabeverfahrens nicht wesentlich ändert, denn nur das beantragte Projekt wird endgültig beschieden.

Für den Fall, dass die Ausschreibung bereits vor Antragstellung im Bundesförderprogramm erfolgen soll, wird empfohlen, dass der Antragsteller einen Vorbehalt hinsichtlich des Erlangens der Bundesförderung vorsieht. Hierdurch werden Haftungsrisiken für den Fall ausgeschlossen, dass das Projekt wegen eines negativen Förderbescheids nicht durchgeführt werden kann.

Gemäß Bundeshaushaltsordnung ist die Beantragung und Bewilligung von Fördermitteln nur vor Maßnahmebeginn zulässig. Eine Förderung im Rahmen des Bundesprogramms ist daher grundsätzlich nicht (mehr) möglich, wenn mit der Maßnahme bereits begonnen wurde. Im Rahmen der Antragstellung kann jedoch gleichzeitig ein vorzeitiger Maßnahmebeginn beantragt und von der Bewilligungsbehörde im Einzelfall genehmigt werden. Siehe hierzu Abschnitt 7 – Vorzeitiger Maßnahmebeginn. Erst nach positiver Entscheidung über den Antrag auf vorzeitigen Maßnahmebeginn kann das Vorhaben begonnen werden. Zu beachten ist jedoch, dass aus der positiven Entscheidung über den vorzeitigen Maßnahmebeginn kein Anspruch auf spätere Bewilligung des Hauptantrages erwächst.

Bei der Ausschreibung der Baumaßnahme und des Netzbetriebs im Betreiber- bzw. der Leistungen im Wirtschaftlichkeitslückenmodell sind jeweils beihilferechtlich die Vorgaben der NGA-Rahmenregelung für das Auswahlverfahren und die Verpflichtungen des ausgewählten Anbieters zu berücksichtigen (§§ 5 bis 7 der NGA-Rahmenregelung).

Hinsichtlich der technischen Anforderungen an die Bauleistung und das aufzubauende Netz wird auf die BNBest-Gk, die "GIS-Nebenbestimmungen", das "einheitliche Materialkonzept" und die Ausführungen zur "Dimensionierung von passiven Infrastrukturen" hingewiesen.

Die Ausschreibungen sind auf dem zentralen Online-Portal [www.breitbandausschreibungen.de](http://www.breitbandausschreibungen.de/) zu veröffentlichen.

### <span id="page-11-0"></span>**4.1. Datenlieferungen zum Förderantrag**

Ein Förderantrag erfordert Daten, für die unterschiedliche Quellen herangezogen werden können. Die nötigen Arbeiten können auch durch Berater erfolgen und werden ebenfalls gefördert (siehe auch Abschnitt [3:](#page-6-1) [Förderung von Beratungs-/Planungsleistungen\)](#page-6-1). Ergänzend zu den nachstehenden Hinweisen können auch das Breitbandbüro des Bundes bzw. die Breitbandkompetenzzentren der Länder die Antragsteller näher darüber informieren, aus welchen Quellen Daten im konkreten Fall zur Verwendung im Förderantrag zur Verfügung stehen.

Für Datenlieferungen bezüglich der aktuellen Versorgungslage sowie zur Planung des Ausbaus kommen mehrere Datenquellen in Betracht (für Informationen zur erforderlichen Detailschärfe siehe die Ausführungen zur Gebietsabgrenzung in diesem Leitfaden).

Grundsätzlich können Datenlieferungen nur im dafür vorgesehenen Verfahren unter [www.breitbandausschreibungen.de](http://www.breitbandausschreibungen.de/) erfolgen. Auch die Verknüpfung mit weiteren Verfahrensschritten wie der Markterkundung oder dem Interessensbekundungsverfahren erfolgt über diesen Weg. Datenlieferungen oder Verfahren, die außerhalb der Plattform vorgenommen werden, können grundsätzlich nicht berücksichtigt werden.

### <span id="page-11-1"></span>**4.1.1. Markterkundungsverfahren**

Neben Informationen zu geplanten Ausbauvorhaben kann und sollte das Markterkundungsverfahren auch zur Ermittlung des Status quo der Versorgungssituation herangezogen werden. Näheres zum Vorgehen im Rahmen der Markterkundung siehe im Kapitel [9](#page-20-0) dieses Leitfadens.

### <span id="page-11-2"></span>**4.1.2. Interessenbekundungsverfahren**

Nach dem Markterkundungsverfahren kann zur Abwägung der Wirtschaftlichkeit und zur Bestimmung einer Fördersumme ein Interessensbekundungsverfahren durchgeführt werden. Siehe hierzu auch Kapitel 10 "Wirtschaftlichkeitsvergleich" sowie § 4 Abs. 5 NGA –Rahmenregelung.

### <span id="page-11-3"></span>**4.1.3. Breitbandatlas des Bundes**

Informationen über die aktuelle Versorgungssituation und die in der Gebietskörperschaft aktiven Anbieter von Telekommunikationsdienstleistungen können beispielsweise dem Breitbandatlas des Bundes entnommen werden

(http://www.bmvi.de/DE/Themen/Digitales/Breitbandausbau/Breitbandatlas/breitbandatlas.html). Die dort öffentlich verfügbaren Daten sind für einen ersten Überblick gedacht, allerdings für die Ausschreibung des Vorhabens und die endgültige Festlegung des Förderbetrages zu ungenau.

### <span id="page-11-4"></span>**4.1.4. Auskunft bei den Betreibern vorhandener Versorgungsnetze**

Nach dem DigiNetz-Gesetz (§ 77b Abs. 1 TKG neu) wurde ein Auskunftsanspruch von Telekommunikationsunternehmen gegenüber Versorgungsnetzbetreibern über die passive Netzinfrastruktur ihrer Versorgungsnetze aufgenommen. Eine Auskunft kann nur mit Verweis auf die bereits erfolgte Weitergabe dieser Daten an den Infrastrukturatlas abgelehnt werden (§ 77b Abs. 5 TKG neu).

#### <span id="page-12-0"></span>**4.1.5. Infrastrukturatlas – vorhandene Ressourcen**

Der Infrastrukturatlas des Bundes enthält vorhandene und mitnutzbare Kapazitäten passiver Infrastruktur. Die hier hinterlegten Daten eignen sich zur grundlegenden Planung des Netzausbaus unter Nutzung bereits bestehender Infrastrukturen. Die im Infrastrukturatlas hinterlegten Infrastrukturen sind bei der Formulierung eines Projektes zu berücksichtigen. Eine Nutzung der hinterlegten Infrastrukturen ist im Rahmen der Bauplanungen zu prüfen. Entsprechende Anträge auf Auskunft sind an die Bundesnetzagentur zu richten. Weitere Informationen finden Sie unter: [http://www.bundesnetzagentur.de.](http://www.bundesnetzagentur.de/DE/Sachgebiete/Telekommunikation/Unternehmen_Institutionen/Breitband/Infrastrukturatlas/infrastrukturatlas-node.html)

#### <span id="page-12-1"></span>**4.1.6. Datenquellen privater Anbieter**

Sollten die o.g. Datenquellen nicht ausreichend sein, um einen Antrag im Förderverfahren stellen zu können, so stellen einige Unternehmen diese auch kostenpflichtig bereit. Diese Kosten können aus den Mitteln für Beratungs- und Planungsleistungen finanziert werden. Es empfiehlt sich, die Breitbandkompetenzzentren vor Vertragsschluss einzubeziehen.

#### <span id="page-12-2"></span>**4.2. Zuwendungsempfänger (Antragsteller)**

Das Förderprogramm wendet sich an Gemeinden bzw. Landkreise. Diese initiieren die Ausbauprojekte, stellen die Anträge im Förderverfahren, führen Ausschreibungen durch und koordinieren die Projekte vor Ort. Sie leiten die zugewendeten Gelder zu 100 Prozent an die Begünstigten weiter, die sie im Wege von Ausschreibungen ermitteln (Wirtschaftlichkeitslückenförderung) bzw. verwenden die Mittel ausschließlich für die Errichtung der geförderten Infrastruktur, die sie dann in Form einer Sachbeihilfe dem im Wege der Ausschreibung ermittelten Netzbetreiber als Begünstigtem zur Verfügung stellen (Betreibermodell).

Im Falle der Übernahme der Aufgaben durch einen Landkreis oder einen interkommunalen Verbund, übertragen die Kommunen die Aufgaben an die jeweilige Organisation. Dieser Aufgabenübertrag muss schriftlich erfolgen und kann z.B. über einen öffentlich-rechtlichen Vertrag oder eine unterzeichnete Kooperationserklärung für die Dauer und den Umfang des beantragten Projektes erfolgen.

Falls Kommunen ihre diesbezüglichen Aufgaben auf eigene Unternehmen (Zweckgesellschaften) übertragen haben, können auch diese Zuwendungsempfänger werden. Eine Voraussetzung dabei ist, dass sich diese Gesellschaften zu 100 Prozent in kommunaler Hand befinden. Für eine Teilnahme am Förderprogramm ist es unschädlich, wenn diese Gesellschaften auch das Eigentum am Netz erhalten, solange die Gebietskörperschaft auch unter diesen Umständen stets die Einhaltung der Förderbedingungen sicherstellen kann. Kann sie die Förderbedingungen nicht sicherstellen (etwa durch Verkauf des Netzes aus einer etwaigen Konkursmasse etc.), muss – ggf. mittels einer Bürgschaft oder anderer geeigneter Maßnahmen – die gesicherte Rückzahlung der Fördermittel gewährleistet sein.

#### <span id="page-12-3"></span>**4.3. Begünstigte**

Als Begünstigte kommen nur privatwirtschaftliche Betreiber öffentlicher Telekommunikationsnetze in Betracht. Diese müssen in einem offenen und transparenten Auswahlverfahren ermittelt werden und führen den Ausbau und den Betrieb entweder selbst durch (Wirtschaftlichkeitslückenmodell) oder bekommen die von der Kommune errichtete Infrastruktur als Pächter zum Netzbetrieb von der Kommune zur Verfügung gestellt (Betreibermodell). Bei der Definition privatwirtschaftlicher Unternehmen kommt es nicht auf die Eigentumsverhältnisse an, so dass an diesen Unternehmen auch kommunale Anteilseigner beteiligt sein können. Entscheidend ist, dass dieses Unternehmen **keine wettbewerbsverzerrenden Sondervorteile** aufweist.

### <span id="page-13-0"></span>**4.4. Auszahlung, zuwendungsfähige Ausgaben und Zahlungsintervalle**

Die Auszahlung erfolgt für alle Zuwedungsgegenstände im Wege des Anforderungsverfahrens.

Abweichend von Nr. 1.3 der ANBest-Gk bzw. Nr. 1.4 ANBest-P darf eine Auszahlung der Zuwendung grundsätzlich nur insoweit und nicht eher angefordert werden, als sie der Erstattung förderfähiger, tatsächlich entstandener und gezahlter Ausgaben des Zuwendungsempfängers im Rahmen des Zuwendungszwecks dient (Erstattungsprinzip).

Weitere Anforderungen ergeben sich u.a. aus den Nebenbestimmungen und den hier folgenden Ausführungen.

#### **4.4.1.Kostenbegriff (Wirtschaftlichkeitslücke)**

<span id="page-13-1"></span>Unter Kosten im Sinne von 3.1 der Förderrichtlinie sind Ausgaben zu verstehen, die:

- während des Projektzeitraums tatsächlich getätigt werden
- zur Zielerreichung gem. Förderbescheid erforderlich sind.

Kosten, die während der Projektlaufzeit aller Voraussicht nach nicht zu Ausgaben führen, dürfen nicht angesetzt werden. Hierunter fallen:

- kalkulatorische Positionen, die nicht zu Ausgaben führen
- Positionen, die außerhalb des Projektzeitraums liegen
- Positionen, deren Notwendigkeit nach üblicher Netzbetriebspraxis nicht gegeben ist.

Die Ausgaben, die zu Projektbeginn nicht schon genau feststehen oder bereits angefallen sind (etwa für Wartung, Ersatz etc.) können geschätzt werden und werden mit ihrem Barwert als Kosten i.S. der Nr. 3.1 in Ansatz gebracht.

Grundsätzlich gilt: Der Betrachtungszeitraum für die Ermittlung des Barwertes aller Einnahmen entspricht dem Betrachtungszeitraum für die Ermittlung des Barwertes aller Kosten i.S. der Nr. 3.1 der Förderrichtlinie. Dieser Zeitraum entspricht der Zweckbindungsfrist. Dies bedeutet im Ergebnis, dass keine Kosten angesetzt werden dürfen, die außerhalb der Zweckbindungsfrist anfallen. Durch diese Regelung soll sichergestellt werden, dass allen angesetzten Kosten stets auch die in dem gleichen Zeitraum anfallenden Einnahmen gegenübergestellt werden.

Kalkulatorische Kostenpositionen, die über die Zweckbindungsfrist hinausreichen, dürfen somit nicht angesetzt werden. Erwartet der Betreiber über die Zweckbindungsfrist hinaus Kosten, die die Einnahmen übersteigende, so steht es dem Zuwendungsempfänger frei, bei Antragstellung den Zweckbindungszeitraum entsprechend auszuwählen, um diese Kostenpositionen abdecken zu können.

### <span id="page-13-2"></span>**4.4.2. Eigenleistungen der Kommune**

Tiefbauarbeiten im Betreibermodell sind grundsätzlich durch ein Vergabeverfahren zu vergeben. Hält der Zuwendungsempfänger eine Eigenvornahme durch den kommunalen Bauhof für die wirtschaftlichste Lösung, so hat er gegenüber dem Zuwendungsgeber für diese Leistungen durch einen Vergleich mit Marktangeboten nachzuweisen, dass alle Marktangebote unwirtschaftlicher sind als die Eigenvornahme.

Bei dem Fördermittelbedarf darf der Zuwendungsempfänger eigene Bauleistungen nur insoweit in den Projektkosten berücksichtigen, als diese zusätzliche Ausgaben nach sich ziehen. Ausgaben, die auch ohne die Durchführung angefallen wären, sind nicht förderfähig. Hierzu zählen grundsätzlich die Personalkosten für Mitarbeiter des Zuwendungsempfängers.

### <span id="page-14-0"></span>**4.4.3. Wahl der Meilensteine im Förderprogramm (Auszahlungsintervall)**

Die Auszahlung der Fördermittel ist an die Einreichung von Dokumentationen der Maßnahme gemäß Nr. 1.3 BNBest-Breitband gebunden, deren Intervalle vorab vertraglich zu vereinbaren sind. Im Übrigen wird auf die BNBest-Breitband verwiesen.

### <span id="page-14-1"></span>**4.5. Definition der Aufgreifschwelle im Falle von Schulen**

Maßgebliches Kriterium für die Förderfähigkeit eines Gebietes gemäß den Breitbandleitlinien der EU ist die Aufgreifschwelle von 30 Mbit/s. Deren Unterschreitung bedeutet, dass es sich insoweit um ein unterversorgtes Gebiet handelt (weißer NGA-Fleck).

Die Leitlinien definieren keinen konkreten Bezugspunkt für die Feststellung eines weißen Flecks. Aus dem Kontext der Leitlinien ergibt sich allerdings, dass die Versorgung der Endnutzer in Bezug auf die Datenrate maßgeblich sein soll. Für die Versorgung von Haushalten bedeutet dies, dass alle Haushalte in einem Gebiet - unabhängig davon, ob sie sich in einem Mehr- oder einem Einfamiliengebäude befinden - über die Möglichkeit verfügen müssen, 30 Mbit/s zu nutzen. In Mehrfamiliengebäuden sind daher entsprechend viele Hausanschlüsse eingerichtet, um die Versorgung der Endnutzer in den Haushalten mit ausreichender Bandbreite sicherzustellen. Aus diesem Grund entspricht es der Zielsetzung der Breitbandleitlinien, von den an den Anschlüssen anliegenden Datenraten auszugehen, um eine ausreichende Versorgung der Haushalte und der darin lebenden begrenzten Anzahl von Endnutzern festzustellen.

Um ein mit Haushalten vergleichbares Versorgungsniveau auch für Schulen zu erreichen, ist ein analoges Kriterium für die Sicherstellung der Versorgung der Nutzer auf angemessenem Niveau erforderlich. Nur wenn für die Schule eine ausreichende Datenversorgung bereitsteht, kann die Schule als versorgt gelten und eine Förderung scheidet aus.<sup>2</sup> In Analogie zu Haushalten ist eine Schule nur dann als versorgt im Sinne der Breitbandrichtlinien anzusehen, wenn neben der Schulverwaltung zumindest jeder Klasse einer Schule dauerhaft eine Datenversorgungsrate von 30 Mbit/s zur Verfügung stehen kann. Dies gilt sinngemäß auch für andere Bildungseinrichtungen. Neben des Bezugs der Aufgreifschwelle auf Klassen besteht alternativ die Möglichkeit, 30 Mbit/s als Aufgreifschwelle pro 23 Schüler anzuwenden.<sup>3</sup>

### Beispiele:

Eine Berufsschule verfügt über 485 Schüler in 21 Klassen. Die Aufgreifschwelle beträgt 21\*30 MBit/s  $(Schülerversorgung) + 30 MBit/s (Schulverwaltung) = 660 MBit/s.$ 

Eine Volkshochschule betreut 240 Teilnehmer in 20 Kursen. Die Aufgreifschwelle beträgt 240/23 \* 30 MBit/s (Kursteilnehmer) + 30 MBit/s (Verwaltung) = 360 MBit/s.

Auslegungshilfe Schulen:

<sup>-</sup><sup>2</sup> Dabei wird von der am Schulgebäude ankommenden Bandbreite ausgegangen.

<sup>&</sup>lt;sup>3</sup> Dabei wird lt. OECD-Studie für Deutschland eine durchschnittliche Anzahl Schüler pro Klasse von 23 angenommen. Siehe http://www.oecd-ilibrary.org/education/bildung-auf-einen-blick-2013-oecdindikatoren\_eag-2013-de.

- allgemeinbildende, berufliche sowie Förderschulen in jedweder Trägerschaft

- Einrichtungen der sonstigen Aus- und Weiterbildung in öffentlicher Trägerschaft wie z.B. Volkshochschulen.

#### Implikationen für das Förderverfahren:

o Alle Antragsteller, die bereits einen zweiten Förderbescheid ("endgültiger Förderbescheid") erhalten haben, können bezüglich der zusätzlichen Erschließung unterversorgter Schulen **bis zum 27.10.17** einen entsprechenden Änderungsantrag stellen.

o Alle Projekte, die noch nicht mit einem zweiten Förderbescheid ("endgültiger Förderbescheid") beschieden sind, können Ihre diesbezüglichen Änderungswünsche im Rahmen des laufenden Verfahrens mit dem Projektträger abstimmen.

o Die erforderlichen Hinweise zum Antragsverfahren werden in einem Informationsblatt durch den Projektträger zur Verfügung gestellt.

# <span id="page-15-0"></span>**5. Sonderprogramm Gewerbegebiete zur Förderung der Breitbandanbindung von Industrie- und Gewerbegebieten sowie Häfen mit mind. 1 Gbit/s (symmetrisch)**

### <span id="page-15-1"></span>**5.1. Vereinfachter Verfahrensablauf im Rahmen des Sonderprogramms**

Anträge im Rahmen des Sonderprogramms können in einem vereinfachten Verfahren gestellt werden. Die Anträge unterliegen zwar den allgemeinen Zuwendungsvoraussetzungen, aber keinem Scoring. Alle hierfür notwendigen Angaben entfallen daher. Da somit eine Reihung der Anträge entfällt, werden die Anträge bei Erfüllung der Zuwendungsvoraussetzungen in der Reihenfolge ihres Eingangs bis zur Erschöpfung der zur Verfügung stehenden Mittel i.H.v. 350 Mio. bewilligt (Windhundverfahren).

Es ist darauf hinzuweisen, dass die allgemeinen Zuwendungsvoraussetzungen gelten und deshalb insbesondere ein **Markterkundungsverfahren durchgeführt werden muss.** Antragsfähig sind demnach nur diejenigen Gebietsteile innerhalb der Zielgebiete, in denen in den nächsten 3 Jahren kein privatwirtschaftlicher Ausbau einer NGA-Infrastruktur erfolgt und keine Breitbandinfrastruktur mit einer Geschwindigkeit von  $\geq 30$  Mbit/s im Download vorhanden ist. Die für die Antragsstellung vorzulegenden Informationen werden auf der Online-Plattform [www.breitbandausschreibungen.de](http://www.breitbandausschreibungen.de/) näher erläutert.

Die im Zielgebiet ansässigen Grundstückseigentümer, 4 die an der Maßnahme teilnehmen möchten, müssen eine Verpflichtungserklärung zur Zahlung des Ausbaubeitrags i.H.v. 2000 € abgeben.<sup>5</sup> Im Unterschied zum Markterkundungsverfahren können **allerdings diese Voraussetzungen auch nach dem Zeitpunkt der Antragstellung noch erfüllt werden.** Der Bewilligungsbescheid steht dann jedoch unter der Bedingung, die entsprechenden Erklärungen innerhalb einer Frist von 8 Wochen ab Bekanntgabe des Bewilligungsbescheides vorzulegen. Bei Nichterfüllung dieser Bedingung wird der

-

<sup>&</sup>lt;sup>4</sup> Siehe hierzu das Kapitel "Beteiligung der Grundstückseigentümer".

<sup>5</sup> Dies erfolgt auf einem entsprechenden Formblatt, das vom Projektträger zur Verfügung gestellt wird.

Bescheid gegenstandslos. Es ist möglich, einen neuen Antrag zu stellen, solange noch Gelder im Rahmen des Sonderprogramms zur Verfügung stehen.

### <span id="page-16-0"></span>**5.2.Beteiligung der Grundstückseigentümer**

Anknüpfungspunkt für die freiwillige Beteiligung am Förderprogramm und die daraus resultierende Beteiligung i.H.v. 2.000 Euro ist die Adresse. Der Eigentümer des einer Adresse zugeordneten Grundstücks (Adressinhaber) ist Ansprechpartner des Antragstellers im Förderverfahren (Gebietskörperschaft). Die Anzahl der Unternehmen, die unter einer Adresse residieren, ist für die Beteiligung hingegen nicht entscheidend. Residieren mehrere Unternehmen unter einer Adresse (Technologiepark etc.), so steht es den beteiligten Unternehmen frei, die Beteiligung untereinander aufzuteilen. Sind einem Grundstück mehrere Adressen zugeordnet, so gilt die Unternehmensbeteiligung für jede einzelne Adresse. Dafür kann auch jede Adresse einen eigenen Hausanschluss erhalten. Pro Adresse ist nur ein Hausanschluss förderfähig. Die Anzahl der verlegten Glasfasern pro Hausanschluss ist hingegen spezifizierbar.<sup>6</sup> Ist einem Grundstück keine Adresse zugeordnet, so ist der Eigentümer im Regelfall von der Unternehmensbeteiligung befreit; das entsprechende Grundstück wird weder in das Quorum einbezogen noch kann ein Hausanschluss erstellt werden.

In den Fällen, in denen ein Fördergebiet in nur wenige aber große Grundstücke aufgeteilt oder im Extremfall auf einem einzigen sehr großen Grundstück beherbergt ist, ist es dem Grundstückseigentümer freigestellt, Anzahl und Lage der zu erschließenden Gebäude zu bestimmen. Für jedes der ausgewählten Gebäude ist in diesen einzelfallbezogen ermittelten Ausnahmefällen eine Eigenbeteiligung in Höhe von 2.000 Euro zu leisten.

Die Unternehmensbeteiligung wird in einem hierfür vorgesehenen standardisierten Formular zusammen mit der Gestattungserklärung für den Netzanschluss erklärt, der über die Webseite des Projektträgers (http://www.atenekom.eu/projekttraeger-breitband) abrufbar ist. Die unterschriebenen Formulare sind dem Antrag auf Förderung beizufügen oder nachzureichen. Die Fristen werden im Kapitel 5.1. erläutert.

### <span id="page-16-1"></span>**5.3. Umfang der Förderung**

Die Fördermaßnahme umfasst sowohl den Aufbau der gesamten NGA-Infrastruktur bis zum Grundstück des Adressinhabers als auch die Verlegearbeiten auf dem Privatgrundstück bis zum Hausanschlusspunkt (APL) an der Gebäudeinnenwand (Hausanschluss). Förderfähig ist der Hausanschlusspunkt in demjenigen Gebäude des Adressinhabers, welches für den Hausanschluss geeignet und vom Netzverknüpfungspunkt am günstigsten zu erreichen ist.

Erklärt sich ein Adressinhaber nicht bereit, sich an den Kosten zu beteiligen, erfolgt die Erschließung für dieses Grundstück "homes passed". Entscheidet sich der Adressinhaber zu einem späteren Zeitpunkt für einen Anschluss, so müssen die individuell anfallenden Kosten für die Verlegearbeiten sowie die Kosten des Hausanschlusses auf eigene Rechnung beglichen werden. Auch dies stellt einen Anreiz dar, sich initial am Projekt zu beteiligen und kann als Argument von den Zuwendungsempfängern bei der Bewerbung des Ausbauprojekts genutzt werden.

1

<sup>&</sup>lt;sup>6</sup> Siehe hierzu das Materialkonzept zum Bundesförderprogramm.

#### **5.4. Unternehmensbeteiligung und förderfähige Kosten**

<span id="page-17-0"></span>Bei der Ermittlung der förderfähigen Kosten des Projekts wird die Unternehmensbeteiligung in Abzug gebracht. Die Unternehmensbeteiligung wird vom Zuwendungsempfänger erhoben und dient zur Finanzierung der ersten Bauabschnitte. Erst nach Verausgabung dieser Mittel erfolgt die Auszahlung der Mittel im Rahmen der Bundesförderung. Eine Musterrechnung findet sich im Kapitel "Rechenbeispiele zur Berechnung der Bundesförderung" in Kapitel 11.

### <span id="page-17-1"></span>**6. Betreibermodell (nach Nr. 3.2 der Richtlinie)**

#### <span id="page-17-2"></span>**6.1. Maßnahmebeginn im Betreibermodell**

Der Maßnahmebeginn im Rahmen des Betreibermodells ist der Abschluss eines Vertrages mit der Baufirma. Der Abschluss des Vertrages mit dem Pächter des Netzes (Netzbetreiber) stellt keinen vorzeitigen Maßnahmebeginn dar, sondern ist Voraussetzung für die endgültige Bewilligung (siehe Nr. 8 C 4. der Förderrichtlinie). Dieser Vertragsschluss kann jederzeit erfolgen, muss jedoch spätestens vor der endgültigen Bewilligung nachgewiesen werden.<sup>7</sup>

### <span id="page-17-3"></span>**6.2. Verfahrensablauf im Betreibermodell**

<span id="page-17-4"></span>-

Im Rahmen des Betreibermodells werden Bauleistungen für die Errichtung der passiven Infrastruktur und der spätere Netzbetrieb separat ausgeschrieben. Dabei wird die Antragstellung zur Bundesförderung in der Regel vor der Ausschreibung der Bauleistung stattfinden. Nach Erteilung des Zuschlags erfolgt die endgültige Bewilligung. Dabei ist der gesicherte Netzbetrieb gemäß Nr. 8 C 4. der Förderrichtlinie nachzuweisen. Der Netzbetrieb ist daher vor oder zeitgleich zur Bauleistung auszuschreiben. Die Antragstellung auf Bundesförderung kann jedoch auch nach oder während der Ausschreibung der Bauleistungen gestellt werden.

Die nachfolgende Abbildung zeigt den Verfahrensablauf im Regelfall. Die Antragstellung im Bundesförderprogramm erfolgt vor Beginn des Ausschreibungsverfahrens für die Bauleistungen. Der Antragsteller erhält einen Zuwendungsbescheid mit Vorbehalt, der insbesondere eine Förderzusage sowie eine maximale Fördersumme enthält. Mit dieser Zusicherung der Bundesförderung beginnt der Antragsteller die Ausschreibung. Nach deren Ende teilt der Antragsteller der Bewilligungsbehörde das Ergebnis der Ausschreibung mit und übermittelt die notwendigen Informationen zum Vertragsschluss. Zudem ist der Nachweis des gesicherten Netzbetriebs zu erbringen. Anhand dieser Informationen stellt die Bewilligungsbehörde den abschließenden Förderbescheid aus.

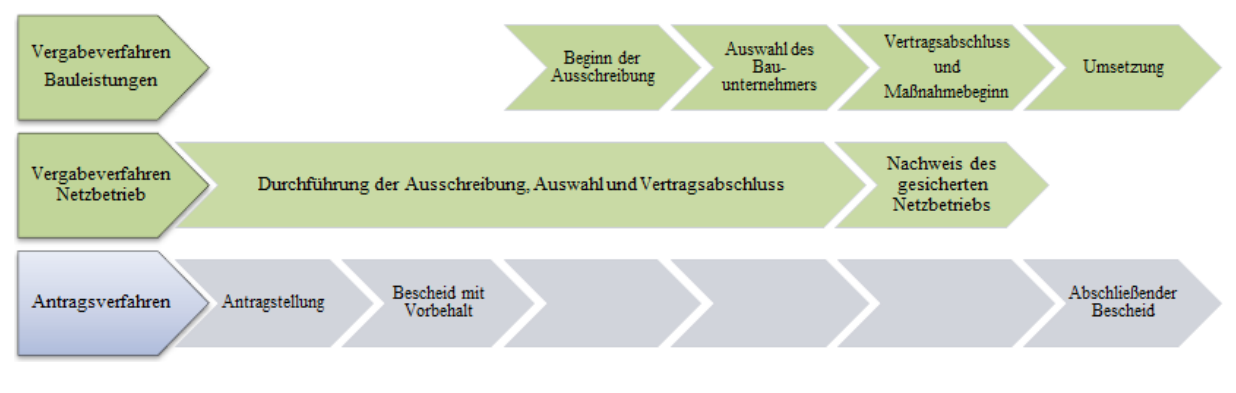

**Abbildung 1 - Verfahrensablauf im Betreibermodell im Regelfall**

<sup>&</sup>lt;sup>7</sup> Um Haftungsrisiken zu vermeiden, ist bei der Ausschreibung des Netzbetriebes darauf zu achten, dass ein Vorbehalt hinsichtlich des Erlangens der Bundesförderung erfolgt.

Alternativ dazu kann die Ausschreibung der Bauleistungen auch vor der Antragstellung im Bundesförderprogramm begonnen werden. In diesem Fall wird das Vergabeverfahren parallel zur Ausschreibung des Netzbetriebs soweit durchlaufen, bis ein Bauunternehmer ausgewählt ist. Das konkrete Angebot des Bauunternehmers wird der Bewilligungsbehörde gemeinsam mit dem Nachweis des gesicherten Netzbetriebs im Rahmen der Antragstellung zum abschließenden Bewilligungsbescheid vorgelegt, die nach Antragsprüfung den abschließenden Zuwendungsbescheid fertigt. Erst dann kann der Vertragsabschluss mit dem Bauunternehmer erfolgen. Bei dieser Variante muss berücksichtigt werden, dass die für die Antragsbearbeitung notwendige Zeit im Vergabeverfahren eingehalten wird, um Verzögerungen zu vermeiden.

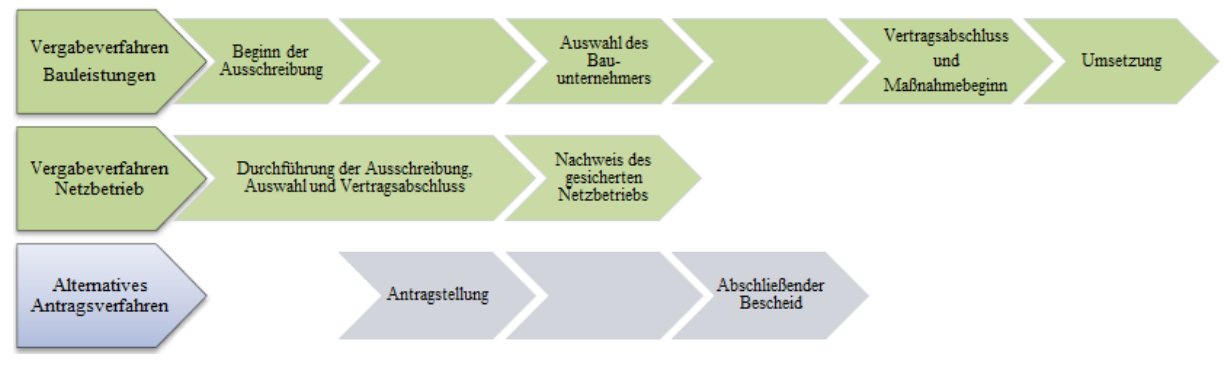

**Abbildung 2 - Alternatives Antragsverfahren im Betreibermodell**

# <span id="page-18-3"></span><span id="page-18-0"></span>**7. Wirtschaftlichkeitslückenmodell (nach Nr. 3.1 der Richtlinie)**

### <span id="page-18-1"></span>**7.1. Maßnahmebeginn Wirtschaftlichkeitslückenmodell**

Der Maßnahmebeginn im Rahmen des Wirtschaftlichkeitslückenmodells ist der Abschluss eines Vertrages mit dem Telekommunikationsunternehmen über Netzausbau und Netzbetrieb.

### <span id="page-18-2"></span>**7.2. Verfahrensablauf im Wirtschaftlichkeitslückenmodell**

Die Kommune schreibt den Auf-/Ausbau der erforderlichen Infrastruktur und den Netzbetrieb zusammen aus, das heißt, Infrastrukturausbau und Netzbetrieb werden vom gleichen Unternehmen übernommen. Dabei wird die Antragstellung zur Bundesförderung in der Regel vor der Ausschreibung der Bauleistung stattfinden. Die Ausschreibung hat das Ziel, die wirtschaftlichste Lösung für Aufbau und Betrieb zu ermitteln. Die Höhe des geltend gemachten Förderbedarfs, das heißt die Wirtschaftlichkeitslücke, wird hierbei maßgeblich sein.

Die nachfolgende Abbildung zeigt den Verfahrensablauf im Regelfall. Die Antragstellung im Bundesförderprogramm erfolgt vor Beginn des Ausschreibungsverfahrens. Der Antragsteller erhält einen Zuwendungsbescheid mit Vorbehalt, der insbesondere eine Förderzusage sowie eine maximale Fördersumme enthält. Mit dieser Zusicherung der Bundesförderung beginnt der Antragsteller die Ausschreibung. Nach deren Ende teilt der Antragsteller der Bewilligungsbehörde das Ergebnis der Ausschreibung mit und übermittelt die notwendigen Informationen zum Vertragsschluss. Anhand dieser Informationen stellt die Bewilligungsbehörde den abschließenden Förderbescheid aus.

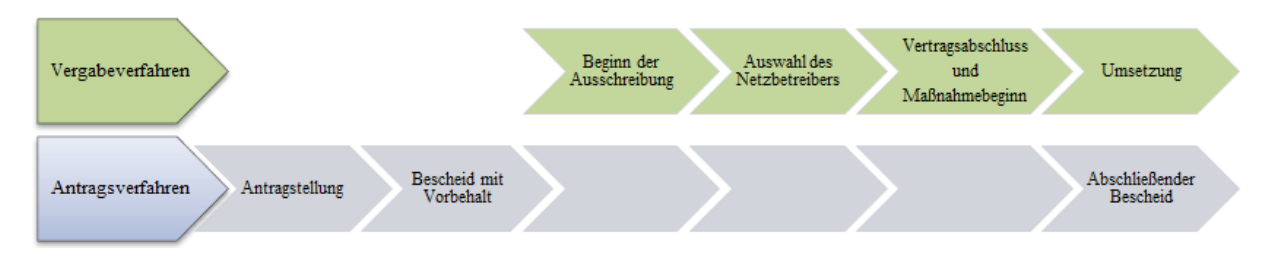

**Abbildung 3 - Verfahrensablauf im Wirtschaftlichkeitslückenmodell im Regelfall**

<span id="page-19-1"></span>Alternativ dazu kann die Ausschreibung auch vor der Antragstellung im Bundesförderprogramm begonnen werden. In diesem Fall wird das Vergabeverfahren soweit durchlaufen, bis ein Netzbetreiber ausgewählt ist. Das konkrete Angebot des Netzbetreibers wird der Bewilligungsbehörde im Rahmen der Antragstellung vorgelegt, die nach Antragsprüfung und Scoring den abschließenden Zuwendungsbescheid fertigt. Erst dann kann der Vertragsabschluss erfolgen. Bei dieser Variante muss berücksichtigt werden, dass die für die Antragsbearbeitung notwendige Zeit im Vergabeverfahren eingehalten wird, um Verzögerungen zu vermeiden.

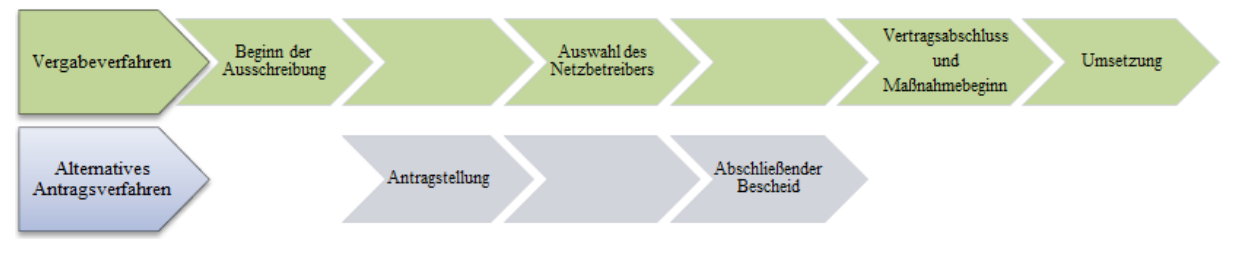

**Abbildung 4 - Alternatives Antragsverfahren im Wirtschaftlichkeitslückenmodell**

# <span id="page-19-2"></span><span id="page-19-0"></span>**8. Antrag auf vorzeitigen Maßnahmebeginn**

Ein Antrag auf vorzeitigen Maßnahmebeginn kann separat gestellt und von der Bewilligungsbehörde genehmigt werden. Dies ist möglich, solange noch kein Vertragsschluss stattgefunden hat. Ein Antrag auf vorzeitigen Maßnahmebeginn kann somit nicht rückwirkend gestellt werden.

Ein Antrag auf vorzeitigen Maßnahmebeginn kann bei Antragstellung über die Online-Plattform unter [www.breitbandausschreibungen.de](http://www.breitbandausschreibungen.de/) zum Ausbauvorhaben gestellt werden. Dem Antrag ist eine Begründung beizufügen. In der Begründung muss der Bedarf eines vorzeitigen Maßnahmenbeginns ausreichend dargelegt und möglicherweise entstehende Nachteile eines regulären Beginns der Maßnahmen plausibel erläutert werden. Hintergrund hierfür sind die haushaltsrechtlichen Vorgaben in den §§ 23 und 44 BHO (bzw. die entsprechenden Regelungen in den Landeshaushaltsordnungen) sowie in den Verwaltungsvorschriften (VV) Nr. 1.3 zu § 44 BHO. Danach dürfen Zuwendungen nur gewährt werden, wenn die Zweckerfüllung ohne die Zuwendung nicht oder nicht im notwendigen Umfang erreicht werden könnte. Beginnt ein potentieller Zuwendungsempfänger aber eine Maßnahme ohne die Zustimmung zum vorzeitigen (Bau-)Beginn, so wird grundsätzlich davon ausgegangen, dass er die Mittel bereits hat und die Maßnahme daher auch ohne die Zuwendung durchgeführt werden kann.

Gründe für einen vorzeitigen Maßnahmebeginn liegen insbesondere dann vor, wenn durch Baukoordination und Synergienutzung wesentliche Kosten des Breitbandausbaus (und somit auch staatliche Mittel) eingespart werden könnten und bei einem späteren Beginn diese Optionen verloren gingen.

Weitere Begründungsansätze können die folgenden sein:

- Der zeitnahe Beginn kann notwendig werden, um die Einbettung in ein größeres, bereits laufendes Gesamtprojekt sicherstellen zu können und damit Synergieeffekte und Kosteneinsparungen nutzbar zu machen.
- Im Falle von Projekten mit einer Vielzahl an beteiligten Kommunen können Beschlüsse der jeweiligen Gemeinde-/Stadträte erforderlich sein, um eine Ausschreibung starten zu können. Der vorzeitige Maßnahmebeginn stellt sicher, dass eine Ausschreibung und die entsprechende Abstimmung mit allen beteiligten Kommunen möglichst zeitnah nach Antragstellung vorbereitet werden kann.

Wird der vorzeitige Maßnahmebeginn bewilligt, so erfolgt der Beginn des Vorhabens (vor Erhalt eines Förderbescheides) auf eigenes Risiko des Antragstellers. Eine verbindliche Bewilligung und Mittelzusage ist mit der Erteilung der Ausnahme nicht verbunden.

Im Rahmen des Betreibermodells stellt sich das Verfahren bei beantragtem vorzeitigen Maßnahmenbeginn wie folgt dar:

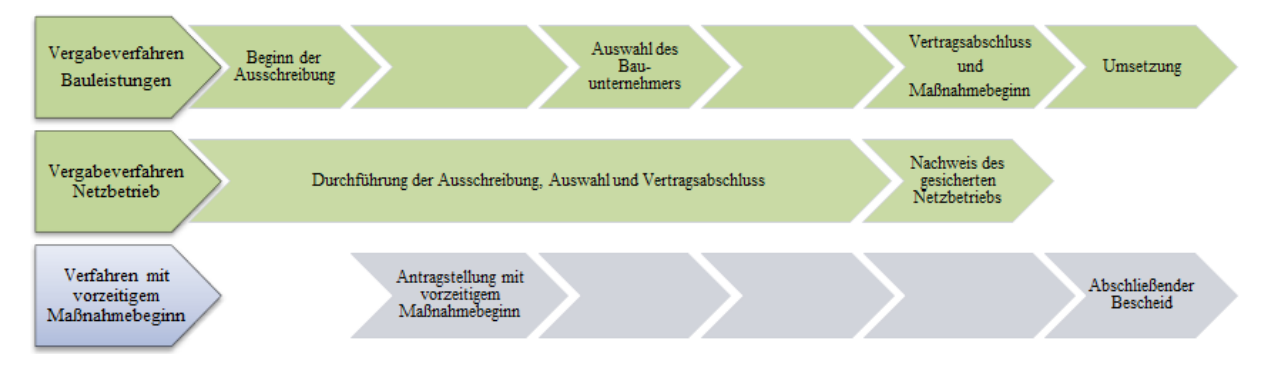

**Abbildung 5 - Verfahrensablauf mit vorzeitigem Maßnahmebeginn im Betreibermodell**

<span id="page-20-1"></span>Das Verfahren im Wirtschaftlichkeitslückenmodell ist grundsätzlich vergleichbar. Es erfolgt jedoch nur eine Ausschreibung, die sowohl den Aufbau als auch den Betrieb des Netzes umfasst.

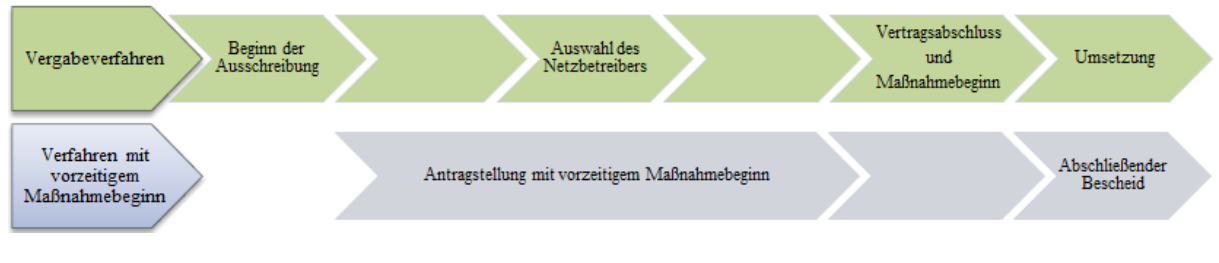

**Abbildung 6 - Vorzeitiger Maßnahmebeginn im Wirtschaftlichkeitslückenmodell**

# <span id="page-20-2"></span><span id="page-20-0"></span>**9. Markterkundungsverfahren**

Im Markterkundungsverfahren wird ermittelt, ob innerhalb der nächsten drei Jahre voraussichtlich ein privatwirtschaftlicher Ausbau eines NGA-Netzes erfolgen wird. Daher ist eine abgeschlossene Markterkundung eine Grundvoraussetzung für einen Antrag im Rahmen des Bundesförderprogramms. Ein Antrag auf Förderung im Rahmen des Bundesprogramms setzt voraus, dass das Ergebnis der Markterkundung nicht älter als zwölf Monate ist und es auf der Online-Plattform [www.breitbandausschreibungen.de](http://www.breitbandausschreibungen.de/) veröffentlicht wurde.

Im Rahmen der Abfrage wird ermittelt, welche Teile des Gebietes, für das eine Förderung angestrebt wird, voraussichtlich in den nächsten drei Jahren unter Marktbedingungen mit schnellem Internet versorgt werden. Dadurch wird der Vorrang des privaten Telekommunikationsinfrastrukturausbaus gewährleistet. Die voraussichtlich mit mindestens 30 Mbit pro Sekunde versorgten Teile werden im Anschluss an die Markterkundung aus dem abgefragten Gebiet herausgenommen. Dieser Schritt ist notwendig, da eine zuverlässige Versorgung mit 30 Mbit pro Sekunde nach den geltenden Vorgaben der Europäischen Kommission bereits ein NGA-Netz kennzeichnet und diese Gebiete damit beihilferechtlich nicht mehr förderfähig sind. Dadurch wird das Ausbaugebiet so abgegrenzt, dass die Fördermaßnahme nicht zu einer Überlagerung bestehender oder zum Aufbau vorgesehener Infrastruktur führt.

### <span id="page-21-0"></span>**9.1. Durchführung des Markterkundungsverfahrens**

Zunächst wird ein noch nicht mit mindestens 30 Mbit pro Sekunde erschlossenes Gebiet abgegrenzt. Auf dem zentralen Online-Portal [www.breitbandausschreibungen.de](http://www.breitbandausschreibungen.de/) veröffentlicht die kommunale Gebietskörperschaft dieses Gebiet geografisch genau mit Hilfe von Kartenmaterial und Geoinformationssystemen als beabsichtigtes Erschließungsvorhaben mit einer Beschreibung der darin vorhandenen Breitbandversorgung einschließlich Mobilfunk. Hierzu kann hilfsweise der Breitbandatlas des Bundes herangezogen werden. Die Gebietskörperschaft fordert zusätzlich zur Veröffentlichung auf www.breitbandausschreibungen.de alle regional tätigen sowie interessierten Unternehmen schriftlich mit einer Frist von vier Wochen zur Stellungnahme auf.

Im Rahmen ihrer Stellungnahmen sollen die Telekommunikationsunternehmen für das der Anfrage zugrundeliegende Gebiet die vorhandenen Up- und Download-Geschwindigkeiten sowie ihre diesbezüglichen Ausbaupläne (einschließlich Mobilfunk) für die nächsten drei Jahre angeben. Die Pläne können sich dabei auf das gesamte abgefragte Gebiet oder nur auf Teile davon beziehen. Auch der Aufbau eines NGA-Netzes durch die Nutzung bestehender alternativer Infrastrukturen oder die Inanspruchnahme vorabregulierter Vorleistungen ist relevant. Maßgeblich für die Berechnung der Drei-Jahres-Frist ist der Zeitpunkt der tatsächlichen Einsetzung des Netzes, gerechnet ab der Veröffentlichung der Markterkundung.

Die am Markterkundungsverfahren teilnehmenden Unternehmen müssen einen detaillierten Zeitplan mit Meilensteinen für den Netzausbau sowie Belege für eine adäquate Finanzierung oder sonstige Nachweise vorlegen, die glaubhaft belegen, dass die geplanten Investitionen realisiert werden. Für die Durchführung des Markterkundungsverfahrens wurden mit den Bundesländern Mindestnachweispflichten abgestimmt, die für die Darstellung konkreter Ausbau- und Modernisierungspläne in den nächsten drei Jahren ausreichend sind. Diese Nachweispflichten sind unter Nr. 3.5 im Leitfaden zum Breitbandausbau des Breitbandbüros des Bundes verfügbar.

## <span id="page-21-1"></span>**9.2. Mindestanforderungen an die Angaben der ausbauwilligen Anbieter im Rahmen einer Markterkundung**

Liegen positive Rückmeldungen im Markterkundungsverfahren vor, so sind diese Gebiete im Grundsatz von der Teilnahme am Bundesförderprogramm auszuschließen. Dies entspricht dem Grundsatz, den Ausbau vorrangig durch den Markt sicherzustellen.

Liegen Daten in nicht-ausreichender Detailschärfe vor, so ist ggf. nachzubessern, damit Gebietskörperschaften sich ein hinreichend genaues Bild über den Zuschnitt etwaiger weißer Flecken machen können. Dabei kann die Gebietskörperschaft von ausbauwilligen Anbietern beispielsweise einen Zeitplan mit Meilensteinen, eine Darlegung des Ausbauumfanges und der zum Einsatz kommenden Technik verlangen. Ausbauwillige Anbieter müssen hinreichend plausibel darlegen, dass

der Abschluss der Ausbauarbeiten in drei Jahren abgeschlossen sein wird. Eine fehlende vertragliche Bindung des grundsätzlich ausbauwilligen Unternehmens kann alleine nicht dazu führen, dass das Gebiet als unterversorgt angesehen und ein Antrag auf Bundesförderung gestellt werden kann.

Entscheidungen, ein Markterkundungsverfahren nicht anzuerkennen und für Gebiete trotz bekundetem Ausbauwillen einzelner Unternehmen einen Antrag auf Bundesförderung zu stellen, müssen die Gebietskörperschaften vornehmen. Ein einfacher Verweis auf die Unverbindlichkeit des bekundeten Ausbauwillens im Markterkundungsverfahren sind in keinem Falle ausreichend. Es ist immer eine Gesamtschau vorzunehmen und die Ernsthaftigkeit des Ausbauwillens ausführlich vor dem Hintergrund des Vorrangs privater Investitionen zu erkunden und das Ergebnis der Abwägung zu dokumentieren.

### <span id="page-22-0"></span>**9.3. Ergebnisse des Markterkundungsverfahrens**

Die Ergebnisse der Markterkundung sind auf dem zentralen Online-Portal [www.breitbandausschreibungen.de](http://www.breitbandausschreibungen.de/) zu veröffentlichen.

Die Ergebnisse der Markterkundung sind bei der abschließenden räumlichen Abgrenzung des Projektgebietes entsprechend zu berücksichtigen. Bekundet ein Unternehmen seinen Ausbauwillen erst nach abgeschlossenem Markterkundungsverfahren, so ist dieser Ausbauwille nur bei vertraglicher Verpflichtung des ausbauwilligen Unternehmens und nur dann durch die Gemeinde zwingend zu berücksichtigen, solange noch kein Antrag auf Bundesförderung gestellt wurde. Maßgebend ist hierfür das Datum des Endes der Antragsfrist des jeweiligen Aufrufs.

## <span id="page-22-1"></span>**10.Gebietsabgrenzung**

-

Bei der Gebietsabgrenzung geht es darum, ein Gebiet zu definieren, in dem ein geförderter Ausbau sowohl notwendig als auch beihilferechtlich zulässig ist. Dieses muss nicht mit den Verwaltungsgrenzen der beteiligten Gebietskörperschaften übereinstimmen. Die Ausbaugebiete müssen so abgegrenzt werden, dass ausschließlich weiße NGA-Flecken erfasst sind und keine Überlagerung bestehender Infrastruktur erfolgt. Eine Ausnahme ist dann möglich, wenn außergewöhnliche Umstände<sup>8</sup> dies erfordern, um die Erschließung des Ausbaugebiets zu gewährleisten.

Der Antragsteller hat im Rahmen der Antragstellung nachzuweisen, dass die beantragte Förderung ausschließlich für die Erschließung dieser weißen NGA-Flecken eingesetzt werden soll. Daher hat der Antragsteller im Rahmen der Antragstellung eine Gebietsabgrenzung in Form eines Netzplanes einzureichen. Die GIS-Nebenbestimmungen schreiben je nach Phase des Antragsverfahrens eine gewisse Detailtiefe dieser Netzplanung vor (siehe hierzu den Abschnitt 4.1. Datenlieferung zum Förderantrag).

Die Gebiete, in denen ein geförderter Ausbau stattfinden soll, müssen nicht zwingend geografisch miteinander zusammenhängen. Vielmehr können auch mehrere geografisch voneinander getrennte Gebiete für ein gefördertes Projekt zusammengefasst werden.

Für die Abgrenzung der weißen NGA-Flecken kann der Breitbandatlas des Bundes herangezogen und durch vor Ort verfügbare Informationen bzw. Angaben der Netzbetreiber ergänzt werden. Zu diesen

<sup>8</sup> Außergewöhnliche Umständen können z.B. dann vorliegen, wenn eine zuverlässige Erschließung des Projektgebietes mit bestehender Infrastruktur nicht geleistet werden kann und der Neubau von Infrastruktur (z.B. im Backbone-Bereich) in einem geringen Maße zu einem Überbau führt.

gehören auch die im Rahmen des Markterkundungsverfahrens eingegangenen Stellungnahmen. Sofern ein privatwirtschaftlicher Netzbetreiber einen nicht geförderten Ausbau angemeldet hat, kann dieses Gebiet nicht weiter als weißer NGA-Fleck definiert werden. Der Fördermittelbedarf ist im Hinblick auf die Erschließung der identifizierten weißen NGA-Flecken darzustellen. Eine Erschließung von schwarzen oder grauen NGA-Flecken darf nicht mit Hilfe von Fördermitteln aus dem Bundesförderprogramm erfolgen.

Es ergeben sich somit die folgenden Schritte zur Gebietsabgrenzung:

- 1. Gebietskörperschaft(en) definieren z.B. als Zusammenschluss innerhalb ihres Verwaltungsgebietes das Gebiet (zusammenhängend oder nicht), in dem ein geförderter Ausbau stattfinden soll (Projektgebiet).
- 2. Gebietskörperschaft(en) führen Markterkundungsverfahren für dieses zuvor definierte Gebiet durch.
- 3. Unternehmen melden die bereits durch NGA versorgten oder binnen der nächsten drei Jahre eigenwirtschaftlich zu erschließenden Teilgebiete, die in dem der Markterkundung zugrundeliegenden Gebiet liegen.
- 4. Gebietskörperschaft(en) exkludieren die bereits mit NGA versorgten und die nachweislich in den nächsten drei Jahren auszubauenden Teilgebiete.
- 5. Das neue Gebiet umfasst nunmehr ausschließlich weiße (NGA-) Flecken.
- 6. Es ist antragsfähig, sofern mindestens 85 Prozent der Haushalte in diesem Gebiet mit mindestens 50 Mbit pro Sekunde versorgt werden können.

Insgesamt wird eine sorgfältige Definition der Fördergebiete empfohlen, da sowohl die Förderrichtlinie als auch das europäische Beihilferecht diesbezüglich strikte Monitoring- und Evaluierungspflichten vorsehen. Daher ist die Gebietsabgrenzung so präzise wie möglich vorzunehmen.

Das Projektgebiet kann kleiner oder übereinstimmend mit dem Verwaltungsgebiet der Gebietskörperschaft(en) gewählt werden. Es wird im Anschluss an das Markterkundungsverfahren abschließend festgelegt. Bei der Definition des Projektgebietes sollten die derzeitige Versorgung, die Anforderungen gewerblicher und industrieller Nutzer sowie evtl. vorhandene topologische oder geographische Schwierigkeiten berücksichtigt werden. Die Erschließung aller weißen NGA-Flecken innerhalb der Kommune(n) sowie der Einbezug von gewerblichen, industriellen und institutionellen<sup>9</sup> Nachfragern, werden im Rahmen des Scorings positiv gewertet. Für eine positive Bewertung im Scoring soll die Anbindung gewerblicher und industrieller Nachfrager mit zukunftssicheren Breitbandanschlüssen (1 Gbit pro Sekunde symmetrisch) erfolgen.

Mit dem Bundesförderprogramm werden Vorhaben gefördert, die eine Versorgung der Haushalte mit mindestens 50 Mbit pro Sekunde sicherstellen. Wenn nach der Planung in einem Projektgebiet diese Versorgung nicht für alle Haushalte gewährleistet wird, kann das Vorhaben dennoch am Bundesprogramm teilnehmen. Voraussetzung ist, dass mindestens 85 Prozent der Haushalte mit mindestens 50 Mbit pro Sekunde versorgt werden (Ausbaugebiet). Die verbleibenden 15 Prozent müssen mit mindestens 30 Mbit/s versorgt werden.

Die folgende Grafik verdeutlicht beispielhaft speziell das Verhältnis von Projektgebiet und Ausbaugebiet:

-

<sup>9</sup> Zu den institutionellen Nachfragern können z.B. Einrichtungen der öffentlichen Verwaltung, der Sicherheitsbehörden oder auch Bildungseinrichtungen wie Schulen und Universitäten gehören.

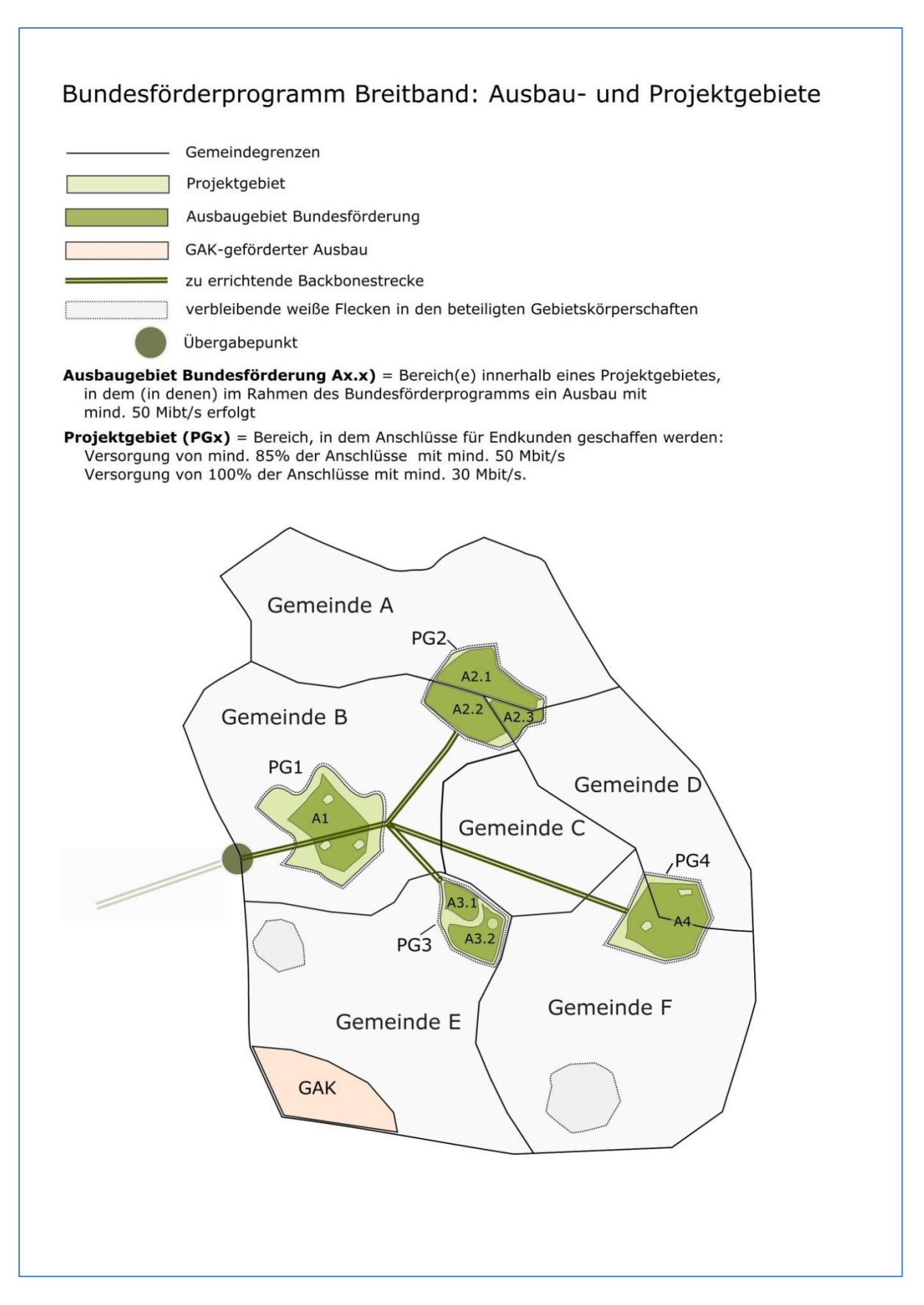

<span id="page-24-0"></span>**Abbildung 7 - Beispielhafte Ausbau- und Projektgebiete vor dem Hintergrund einer Förderfähigkeit durch Bundesförderung**

Bei der Ermittlung der förderfähigen Wirtschaftlichkeitslücke wird von der auf das gesamte Projektgebiet entfallenden Wirtschaftlichkeitslücke ein Betrag abgezogen, der dem prozentualen Anteil der unterversorgten Haushalte im Projektgebiet entspricht (< 50 MBit/s >= 30 MBit/s) Sofern beispielsweise bei einem Vorhaben eine Wirtschaftlichkeitslücke in Höhe von einer Million Euro entsteht und nur 90 Prozent der Haushalte im Projektgebiet die Schwelle von 50 Mbit pro Sekunde erreichen, werden 900.000 Euro zuwendungsfähige Kosten zu Grunde gelegt<sup>10</sup>. Bei einem Fördersatz von 50 Prozent beträgt die Bundesförderung in diesem Fall 450.000 Euro.

- Wirtschaftlichkeitslücke: 1 Mio. Euro
- Prozentsatz der nicht mit 50 MBit/s, aber mit mindestens 30 MBit/s versorgten Kunden im Projektgebiet: 10 Prozent
- Anteiliger Abzug: 100.000 Euro
- **Förderfähige Kosten: 900.000 Euro (ansetzbare Wirtschaftlichkeitslücke)**

Wenn die Versorgung mit mindestens 50 MBit/s im Projektgebiet nicht zu 100 Prozent gewährleistet werden kann, kann von einer pauschal (s.o.) ermittelten anteiligen Kürzung der Fördermittel abgesehen werden. In diesem Fall, wenn die Kosten in voller oder überproportionaler Höhe bereits beim Ausbaus der Infrastruktur im Ausbaugebiet mit 50 MBit/s anfallen. In diesem Fall können nichtlineare (reduzierte) Abschläge in Ansatz gebracht werden.

### <span id="page-25-0"></span>**10.1. Einwohnerdichte im Projektgebiet**

Ein Wertungskriterium für die Auswahl der Projekte ist die Einwohnerdichte im betreffenden Projektgebiet. Eine förderstrategische Abgrenzung des Projektgebietes (z.B. zusätzliche Aufnahme von unbebauten Frei- und Grünflächen) um somit eine niedrigere Einwohnerdichte und somit höhere Scoring-Werte zu erzielen, wird nicht anerkannt. Ist die Darlegung der Einwohnerdichte nicht nachvollziehbar oder nur dadurch, dass die Bewilligungsbehörde eigene Berechnungen anstellen müsste, wird auf Werte des statistischen Bundesamtes für die betroffenen Gebietskörperschaften zurückgegriffen.

# <span id="page-25-1"></span>**11. Wirtschaftlichkeitsvergleich**

-

Das Wirtschaftlichkeitslücken- und das Betreibermodell stehen zur Auswahl. Entscheidendes Kriterium für die Auswahl eines der beiden Fördermodelle ist dessen Wirtschaftlichkeit. Vor Beantragung von Fördermitteln des Bundes ist ein Wirtschaftlichkeitsvergleich in Bezug auf beide Modelle notwendig.

Der Antragsteller ist grundsätzlich frei in der Wahl seines Vorgehens. Einschlägige Empfehlungen bieten methodische Hilfestellungen<sup>11</sup>. Die Prüfung kann im Rahmen eines Interessenbekundungsverfahrens oder einer Studie zu Kosten und Effizienz einzelner Ausbauvarianten erfolgen. Soweit der Kommune zusätzliche Kosten durch Beratungsleistungen entstehen, sind diese im Rahmen der Vorgaben nach Ziffer 3.3 der Förderrichtlinie durch den Bund förderfähig.

Liegen über das Projektgebiet hinausgehende, übergeordnete oder strategische Gründe des Breitbandausbaus vor, kann abweichend von den Ergebnissen des Wirtschaftlichkeitsvergleichs auch das unwirtschaftlichere Fördermodell gewählt werden. Es handelt sich hierbei um Gründe, die nicht

<sup>&</sup>lt;sup>10</sup> Sonstige Vorgaben zur Ermittlung der zuwendungsfähigen Kosten/Ausgaben bleiben unberührt.

<sup>&</sup>lt;sup>11</sup> Z.B. "Arbeitsanleitung Einführung in Wirtschaftlichkeitsuntersuchungen" des Bundesministeriums der Finanzen.

im Rahmen des Wirtschaftlichkeitsvergleichs berücksichtigt werden konnten. Derartige Gründe können in der Ausbaupolitik einzelner Kreise (oder Cluster) oder auf Ebene der Bundesländer liegen.

Werden durch den Antragsteller übergeordnete oder strategische Gründe geltend gemacht, die zur Wahl des unwirtschaftlicheren Ausbaumodells geführt haben, so sind diese Gründe entsprechend darzulegen. Die Bewilligungsbehörde überprüft die Entscheidung und die Begründungen. Die Bewilligungsbehörde ist in ihrer Entscheidung, ob ein zwingender Grund für eine Abweichung vom Wirtschaftlichkeitsgrundsatz anzuerkennen ist, nicht an die Bewertung des Antragstellers gebunden.

Es gibt grundsätzlich zwei Möglichkeiten, die Basis für eine Wirtschaftlichkeitsabwägung zu legen: das Interessenbekundungsverfahren oder eine Studie zu Kosten und Effizienz unterschiedlicher Ausbauszenarien. Das Ergebnis der Wirtschaftlichkeitsabwägung ist in beiden Fällen in standardisierter Form schriftlich niederzulegen und die Auswahl zu begründen. Ein entsprechendes Formular wird auf der Internetseite des BMVI (www.bmvi.de/breitband) zur Verfügung gestellt.

### <span id="page-26-0"></span>**11.1. Interessenbekundungsverfahren**

Das Interessenbekundungsverfahren ist ein freiwilliger Schritt zur Verbesserung der Informationslage der projektverantwortlichen Gebietskörperschaft. Es kann insbesondere dann durchgeführt werden, wenn sich im Rahmen der Markterkundung kein Anbieter findet, der den Ausbau ohne (kommunalen) Zuschuss bzw. anderweitige öffentliche Unterstützung durchführt. In diesem Fall kann durch das Interessenbekundungsverfahren geklärt werden, welche Art der Unterstützung für den Ausbau geleistet werden muss und welche Vor- und Nachteile bzw. welche Kosten mit den verschiedenen Ausbauszenarien verbunden sind. Wird das Interessensbekundungsverfahren zur Wirtschaftlichkeitsabwägung herangezogen, sind alle Rückmeldungen der Telekommunikationsanbieter aufzuführen und zu berücksichtigen.

Der Zeitraum für die Abgabe von Angeboten im Rahmen eines Interessenbekundungsverfahrens beträgt mindestens vier Wochen. Die Verfahren werden auf dem Online-Portal [www.breitbandausschreibungen.de](http://www.breitbandausschreibungen.de/) veröffentlicht.

### <span id="page-26-1"></span>**11.2. Studie zu Kosten und Effizienz unterschiedlicher Ausbauszenarien**

Die verschiedenen Ausbauszenarien sind unterschiedlich in Bezug auf ihre Vor- und Nachteile und die anfallenden Kosten. Im Rahmen einer vergleichenden Studie lässt sich differenziert untersuchen, welche Szenarien besonders gut zu den Anforderungen der Kommune passen.

Eine derartige Studie kann Grundlage für den Wirtschaftlichkeitsvergleich sein. Plant die Kommune, eine derartige Studie durchzuführen, bietet es sich an, die Aufbereitung der Ergebnisse so zu gestalten, dass sie den Erfordernissen eines solchen Vergleichs bereits vom Aufbau und der Konzeption her genügt.

Gemäß der Arbeitsanleitung "Einführung in Wirtschaftlichkeitsuntersuchungen" des Bundesministeriums der Finanzen sollte der Wirtschaftlichkeitsvergleich eine Betrachtung der Ausgangssituation umfassen, um darauf aufbauend die Ziele des geplanten Infrastrukturprojektes zu definieren. Dabei sollten Zielkonflikte und mögliche Handlungsalternativen aufgezeigt werden. Bei der Bewertung der Handlungsalternativen können verschiedene Methoden eingesetzt werden. Hierzu gehören zum Beispiel Kosten-Nutzen-, Sensitivitäts- oder Szenarioanalysen. Neben quantitativen Elementen können dabei auch qualitative Aspekte der einzelnen Ausbauszenarien einbezogen werden. Die Studie sollte eine Handlungsempfehlung für die Modellwahl erarbeiten, anhand derer die Projektverantwortlichen eine Entscheidung zugunsten einer Ausbauvariante treffen können.

# <span id="page-27-0"></span>**12. Höhe und Laufzeit der Bundesförderung**

Die Höhe der Bundesförderung ist abhängig von den zuwendungsfähigen Projektkosten und wird durch die in der Förderrichtlinie festgesetzten Förderquoten sowie eine minimale und maximale Fördersumme begrenzt.

Die Bundesregierung ist durch die Bundeshaushaltsordnung gehalten, den Einsatz von Fördermitteln effizient zu gestalten. Aus diesem Grund werden im Rahmen des Bundesförderprogramms die Einnahmen aus dem Betrieb der geförderten Infrastruktur gegengerechnet und unterliegen ggf. einem Rückforderungsmechanismus, um eine Überförderung zu vermeiden.

### <span id="page-27-1"></span>**12.1. Bagatell- und Höchstgrenze**

Die Bagatellgrenze ist gemäß Förderrichtlinie bei 100.000 Euro angesetzt. Dies bedeutet, dass Projektanträge für Infrastrukturmaßnahmen mit einer Fördersumme des Bundes von unter 100.000 Euro unzulässig sind. Für Beratungs-/Planungsleistungen gilt diese Bagatellgrenze nicht.

Die Förderobergrenze aus der Bundesförderung ist gemäß Förderrichtlinie bei 15 Mio. Euro pro Vorhaben angesetzt. Die Förderobergrenze limitiert nur die Fördermittel aus dem Bundesprogramm, stellt jedoch ausdrücklich keine Begrenzung der Projektkosten dar.

### <span id="page-27-2"></span>**12.2. Zuwendungsfähige Ausgaben im Betreibermodell**

Anhand des folgenden Rechenbeispiels soll die Ermittlung der zuwendungsfähigen Ausgaben für das Betreibermodell erläutert werden. Insbesondere die Gegenrechnung der Pachteinnahmen wird anhand des Beispiels verdeutlicht.

Die Ausgaben einer Kommune für:

- die Ausstattung von Leerrohren,
- die Ausführung von Tiefbauleistungen oder
- die Mitverlegung von Leerrohren bei anderweitig geplanten Erdarbeiten

belaufen sich auf insgesamt 20 Mio. Euro. Die Pachteinnahmen für einen Zeitraum von 20 Jahren belaufen sich auf 10 Mio. Euro. Der für die Ermittlung des Barwertes bei Bundesprogrammen grundsätzlich anzulegende Diskontierungszinssatz<sup>12</sup> der Bundesbank<sup>13</sup> für den Betrachtungszeitraum 20 Jahre beträgt Stand Oktober 2015 1,21%. Bei einem konkreten Nachweis, dass die Finanzierungskosten der Kommune über den Zeitraum des Pachtvertrags tatsächlich höher ausfallen würden, kann dieser Zinssatz von der Bewilligungsbehörde zugrunde gelegt werden.

Aus diesen Angaben errechnen sich die zuschussfähigen **zuwendungsfähigen Ausgaben** unter Berücksichtigung des Barwerts der Pachteinnahmen wie folgt:

20 – (10 \* (1 / (1+0,0121) <sup>20</sup>)) = **12,14 Mio. Euro**

[zuwendungsfähige Ausgaben] – [Barwert der Pachteinnahmen]

<sup>1</sup> <sup>12</sup> Lt. Publikation des BMF:

[http://www.bundesfinanzministerium.de/Content/DE/Standardartikel/Themen/Oeffentliche\\_Finanzen/Bundeshaushalt/personalkostensaetze-](http://www.bundesfinanzministerium.de/Content/DE/Standardartikel/Themen/Oeffentliche_Finanzen/Bundeshaushalt/personalkostensaetze-2014-anl.pdf?__blob=publicationFile&v=3)[2014-anl.pdf?\\_\\_blob=publicationFile&v=3](http://www.bundesfinanzministerium.de/Content/DE/Standardartikel/Themen/Oeffentliche_Finanzen/Bundeshaushalt/personalkostensaetze-2014-anl.pdf?__blob=publicationFile&v=3) 13

[http://www.bundesbank.de/Navigation/DE/Statistiken/Zeitreihen\\_Datenbanken/Makrooekonomische\\_Zeitreihen/its\\_list\\_node.htm](http://www.bundesbank.de/Navigation/DE/Statistiken/Zeitreihen_Datenbanken/Makrooekonomische_Zeitreihen/its_list_node.html?listId=www_s140_it03a) [l?listId=www\\_s140\\_it03a](http://www.bundesbank.de/Navigation/DE/Statistiken/Zeitreihen_Datenbanken/Makrooekonomische_Zeitreihen/its_list_node.html?listId=www_s140_it03a)

Die Bundesförderung errechnet sich daraus unter Zuhilfenahme der jeweiligen Fördersätze. Bei einem Fördersatz von 50 Prozent beträgt die Zuwendung durch den Bund somit 6,07 Mio. Euro.

## <span id="page-28-0"></span>**12.3. Einnahmen im Wirtschaftlichkeitslückenmodell**

Für die Berechnung der Wirtschaftlichkeitslücke sieht § 6 Abs. 1 der NGA-Rahmenregelung vor, dass diese aus der: "Differenz zwischen dem Barwert aller Einnahmen und dem Barwert aller Kosten des Netzaufbaus und -betriebs" zu bilden ist. Es wurde die Frage aufgeworfen, ob unter dem Begriff "alle Einnahmen" auch solche von Bestandskunden zu verstehen seien. Bestandskunden sind Endverbraucher, die bereits vor dem geförderten Netzausbau Kunde des entsprechenden Telekommunikationsunternehmens waren und die sich trotz der Verfügbarkeit einer höheren Datenrate nach Netzausbau für kein höherwertiges Telekommunikationsprodukt entscheiden.

Die Prüfung der Frage ergab, dass sich eine Ungleichbehandlung der Telekommunikationsunternehmen ergibt, wenn unter den Begriff "alle Einnahmen" auch Einnahmen von Bestandskunden gezählt werden. Durch den Einbezug werden bestehende Einnahmen mit den Kosten verrechnet, so dass die Teilnahme am Förderverfahren den Netzbetreiber wirtschaftlich schlechter stellt. Nur die bereits im Fördergebiet aktiven Unternehmen verfügen über Bestandskunden, Wettbewerber dagegen nicht. Bereits vor Ort aktive Telekommunikationsunternehmen werden somit im Wettbewerb schlechter gestellt und zu einer Berechnung der Wirtschaftlichkeitslücke veranlasst, die sich nicht an den eigenen betriebswirtschaftlichen Investitionsentscheidungen orientiert.

Vor diesem Hintergrund wird die Berechnung der Wirtschaftlichkeitslücke ab sofort wie folgt konkretisiert:

- Die Einnahmen aller Neukunden werden vollständig berücksichtigt.
- Alle Einnahme aller Upgrader (Kunden, die aufgrund des neuen NGA-Netzes innerhalb des Zweckbindungszeitraums auf ein höherwertiges Produkt wechseln) werden ab dem prognostizierten Moment des Wechsels für die Restlaufzeit innerhalb der Zweckbindungsfrist ebenfalls vollständig berücksichtigt.
- Die Einnahmen der Bestandskunden werden nicht berücksichtigt, da diese die Möglichkeiten des neuen NGA-Netzes nicht nutzen.

Durch die Herausnahme der Bestandskunden bei der Berechnung wird die Ungleichbehandlung von Netzbetreibern mit Bestandskunden weitestgehend beendet. Da Bestandskunden die Möglichkeiten der geförderten Infrastruktur nicht in Anspruch nehmen, steht dieses Vorgehen im Einklang mit der NGA-Rahmenrichtlinie.

### <span id="page-28-1"></span>**12.4. Zuwendungsfähige Kosten im Wirtschaftlichkeitslückenmodell**

Die Zuwendung soll eine Wirtschaftlichkeitslücke bei privatwirtschaftlichen Betreibern von Breitbandinfrastrukturen schließen. Diese Lücke ist definiert als die Differenz zwischen dem Barwert aller Einnahmen<sup>14</sup> und dem Barwert aller Kosten des Netzaufbaus und -betriebs, für einen Zeitraum von mindestens sieben Jahren.

Die Höhe und Zusammensetzung der Wirtschaftlichkeitslücke ist durch den im Vergabeverfahren ausgewählten Netzbetreiber detailliert darzulegen und nachzuweisen. Sollten die durch den Betrieb des Netzes generierten Erlöse wesentlich höher ausfallen als zum Zeitpunkt der Antragstellung prognostiziert, greift ein Rückforderungsmechanismus gemäß der Förderrichtlinie.

<sup>1</sup> <sup>14</sup> Zur Berechnung der Einnahmen siehe Kapitel 11.3.

### **12.5. Fördersätze**

<span id="page-29-0"></span>Die Bewilligungsbehörde entscheidet nach pflichtgemäßem Ermessen im jeweiligen Einzelfall über die konkrete Förderhöhe bzw. –summe. Folgende Fördersätze sind festgesetzt:

- Der Fördersatz beträgt grundsätzlich 50 Prozent (Basisfördersatz) der zuwendungsfähigen Ausgaben.
- Der Basisfördersatz kann erhöht werden, wenn es sich bei dem Projektgebiet um ein Gebiet mit einer geringen Wirtschaftskraft handelt. Eine negative Abweichung von dem auf Gemeindeebene ermittelten einwohnerbezogenen Realsteuervergleich der letzten fünf Jahre von mehr als 67 Punkten von der Standardabweichung des Bundesdurchschnitts führt zu einer Erhöhung des Fördersatzes um 10 Prozentpunkte (ergibt einen Fördersatz von 60 Prozent der zuwendungsfähigen Ausgaben). Eine negative Abweichung von mehr als 76 Punkten führt zu einer Erhöhung des Fördersatzes um 20 Prozentpunkte (ergibt einen Fördersatz von 70 Prozent der zuwendungsfähigen Ausgaben).
- Soweit der Förderanteil des Bundes im Einzelfall 10 Mio. Euro übersteigt, wird unabhängig von der Wirtschaftskraft ab dieser Schwelle bis zu einer Höhe des Bundesförderanteils von maximal 15 Mio. Euro einheitlich der Basisfördersatz gewährt.

Die beantragende Gebietskörperschaft erhält im Antragsportal den für sie geltenden Fördersatz durch Eingabe des Gemeindeschlüssels in das entsprechende Eingabefeld. Der anzuwendende Fördersatz wird automatisch in den Antrag übernommen.

Für einen geringen Prozentsatz der Kommunen (weniger als fünf Prozent) sind zurzeit keine Daten über deren Realsteueraufkommen verfügbar. In diesen Fällen wird der Basisfördersatz (50 Prozent) in den Antrag übernommen und vom System automatisch auf die fehlende Datenlage hingewiesen. Eine Überprüfung des Fördersatzes auf Antrag der Kommunen ist im Einzelfall möglich. Bis zu einer Klärung erhält die beantragende Gebietskörperschaft einen Zuwendungsbescheid mit Vorbehalt mit einem Fördersatz von 50 Prozent.

### <span id="page-29-1"></span>**12.6. Fördersätze im Fall interkommunaler Kooperation**

Erstreckt sich das Projektgebiet auf mehrere Kommunen, so wird der Fördersatz als gewichtetes Mittel der Abweichungspunkte je Kommune im Antragsverfahren automatisch rechnerisch ermittelt. Hierzu sind die im Projektgebiet gelegenen Haushalte für die jeweilige Kommune separat zu ermitteln und im Antrag anzugeben. Es wird somit eine Gewichtung nach später zu versorgenden Haushalten vorgenommen. Die Wirtschaftskraft in den Gebieten, in denen mehr Haushalte durch die Maßnahme erschlossen werden, werden in der Gesamtberechnung höher gewichtet als diejenigen, in denen weniger Haushalte angeschlossen werden:

Der Fördersatz berechnet sich wie folgt:  $(\sum_{1}^{n} H H_{n} *$  Abweichungspunkte Kommune<sub>n</sub>) / HH

 $HH_n$  = Anzahl der Haushalte im Projektgebietsteil der an der Kooperation beteiligten Kommune n Abweichungspunkte Kommune<sub>n</sub> = auf die beteiligte Kommune n entfallende spezifische Abweichungspunktzahl vom Bundesschnitt bei der Ermittlung des Realsteuervergleichs HH = Anzahl aller Haushalte im gesamten Projektgebiet

### <span id="page-29-2"></span>**12.7. Beispielrechnungen für Fördersätze**

Nachfolgend einige Beispielrechnungen zur Bestimmung des Förderhöchstbetrags in Abhängigkeit von den förderfähigen Ausgaben:

1. Fördersatz 50% (Basisfördersatz)

Der Zuwendungsempfänger erhält 50 Prozent der zuwendungsfähigen Ausgaben, jedoch maximal 15 Mio. Euro Bundesförderung.

2. Fördersatz 60%

Liegt der Fördersatz über dem Basisfördersatz, so ermittelt sich der Bundeszuschuss wie folgt: soweit der Förderanteil des Bundes im Einzelfall 10 Mio. Euro übersteigt, wird unabhängig von der Wirtschaftskraft des Antragstellers ab dieser Schwelle bis zu der maximalen Höhe des Bundesförderanteils von 15 Mio. Euro einheitlich der Basisfördersatz von 50 Prozent gewährt.

Beispiel 1:

- Zuwendungsfähige Ausgaben: 15 Mio. Euro
- Bundeszuschuss 60 Prozent: 9 Mio.  $\epsilon$  für zuwendungsfähige Ausgaben i.H.v. 15 Mio. Euro

Beispiel 2:

- Zuwendungsfähige Ausgaben: 20 Mio. Euro
- Bundeszuschuss 60%: 10 Mio.  $\epsilon$  für zuwendungsfähige Ausgaben i.H.v. 16,67 Mio. Euro
- (Rechenweg:  $100\% / 60\% * 10$  Mio.)
- Bundeszuschuss bezüglich des 10 Mio.€ überschreitenden Betrags i.H.v. 50%: 1,67 Mio. Euro für zuwendungsfähige Ausgaben i.H.v. ~ 3,33 Mio.  $\epsilon$  (0,5  $*$  3,33).
- 3. Berechnung des Fördersatzes im Falle kommunaler Kooperationen

Abweichungspunkte Kommune 1: 64 (10.000 HH im Projektgebiet der Kommune 1) Abweichungspunkte Kommune 2: 98 (20.000 HH im Projektgebiet der Kommune 2) Abweichungspunkte Kommune 3: 77 (30.000 HH im Projektgebiet der Kommune 3)

Beispiel:

- Nach Anzahl der Haushalte im Projektgebiet ergibt sich nach obiger Vorgabe zur Berechnung für ein Projekt der drei Beispielkommunen 1, 2 und 3 ein gewichtetes Mittel der Abweichungspunkte von 81,8 Punkten.
- Somit erhält das Projekt der kommunalen Kooperation einen Fördersatz i.H.v. 70%.

### <span id="page-30-0"></span>**12.8. Ko-Finanzierung und Eigenmittelanteil der Kommune**

Eine Ko-Finanzierung durch andere Förderprogramme (EU, Länder, private Geldgeber) ist möglich und erwünscht. Auf diese Weise kann eine Gesamtförderung bis zu 90 Prozent der zuwendungsfähigen Projektkosten erreicht werden. Auf jeden Fall soll jedoch ein Eigenanteil von mind. 10 Prozent bei den beteiligten Kommunen verbleiben. Eine Ko-Finanzierung durch die Länder und private Drittmittel führt zu einem besseren Scoring-Wert.

Eine Ko-Finanzierung durch andere Bundesförderprogramme ist grundsätzlich möglich (z.B. Verwendung von GRW / GAK-Mitteln). Ausgeschlossen ist eine Ko-Finanzierung nach dem Kommunalinvestitionsförderungsgesetz (KInvFG).

Bei der Ko-Finanzierung durch den Bund ist jedoch zu beachten, dass der Anteil der Bundesförderung bezogen auf alle Finanzierungsbeiträge des Bundes grundsätzlich insgesamt nicht über die Fördersätze (50 Prozent, ggf. 60 Prozent oder ggf. 70 Prozent) des Bundesförderprogramms Breitbandausbau hinaus erhöht wird. Unter bestimmten Bedingungen können im Falle von Gewerbegebieten Ausnahmen gewährt werden. Siehe hierzu Ziffer 6.6, Sätze 3 ff. der Förderrichtlinie.

### <span id="page-31-0"></span>**12.9. Kommunaler Eigenanteil im Haushaltssicherungsverfahren**

Der kommunale Eigenanteil von 10 Prozent kann für Kommunen

- mit genehmigtem Haushaltssicherungskonzept und
- Kommunen in einem Haushaltssicherungsverfahren mit noch nicht genehmigtem Konzept

vom Land übernommen werden.

Im letztgenannten Fall muss die Kommune den Nachweis erbringen, in einem entsprechenden Genehmigungsverfahren zu sein und dafür die entsprechenden Voraussetzungen zu erfüllen. Die Mittel des Landes zur Finanzierung des kommunalen Eigenanteils von mindestens 10 % dürfen zu keinem Anteil Mittel des Bundes enthalten. Dies gilt insbesondere für das Kommunalinvestitionsförderungsgesetz.

### <span id="page-31-1"></span>**12.10. Rechenbeispiele zur Berechnung der Bundesförderung**

Rechenbeispiele<sup>15</sup> zur Ermittlung der Bundesförderung (alle Rechenbeispiele gehen – vor eventuellen Abzügen – von einem Bundefördersatz i.H.v. 50% aus):

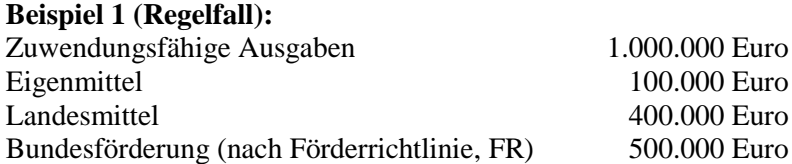

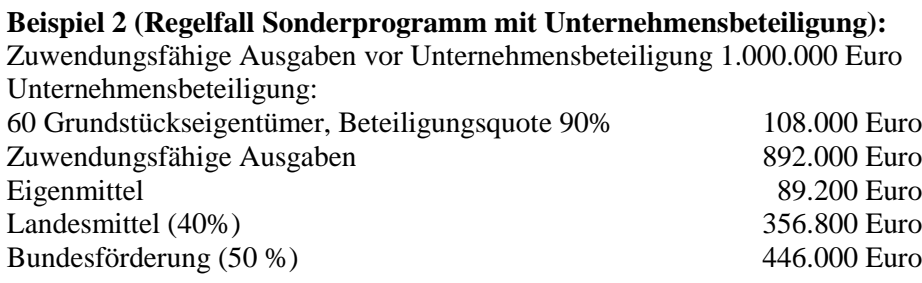

#### **Beispiel 3 (Vermeidung von Überförderung bei höheren Landesmitteln):**

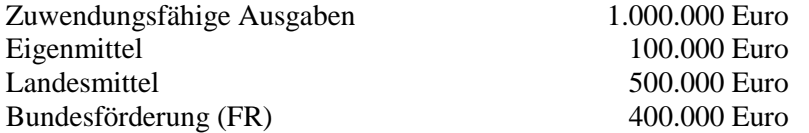

Begründung:

<sup>1</sup> <sup>15</sup> Alle Zahlen stellen Beispiele dar.

Die Vorschrift, dass eine Überförderung auszuschließen ist, bezieht sich auf die Bundesförderung. Daher ist vorrangig die Landesförderung in Anspruch zu nehmen und erst nachrangig die Bundesförderung.

#### **Beispiel 4 (Vermeidung von Überförderung bei höheren Eigenmitteln):**

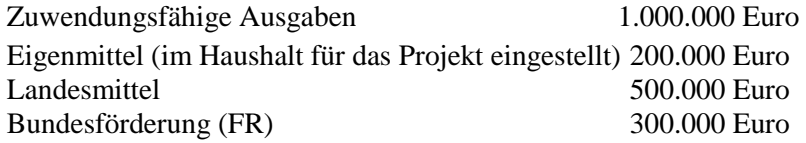

#### Begründung:

In diesem Beispiel werden im Haushalt des Antragstellers Eigenmittel i.H.v. 200.000 Euro bereitgestellt, wenn z.B. dieser Mindesteigenmittelanteil im Rahmen des Landesförderprogramms gefordert wäre. Erst dann kommt eine Bundesförderung in Betracht.

### **Beispiel 5 (Vermeidung von Überförderung durch Kumulierung mit anderen Bundesprogrammen)<sup>16</sup>:**

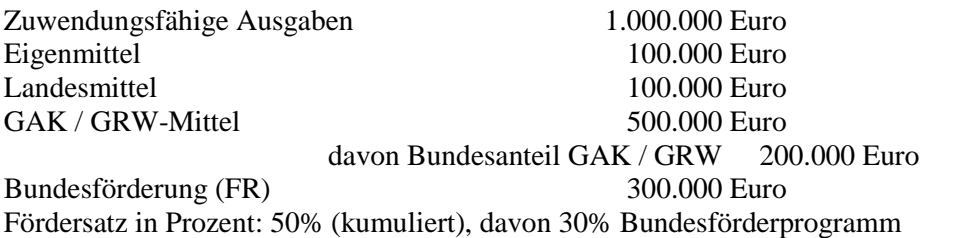

#### Begründung:

Eine Kumulierung mit anderen Bundesprogrammen und EU-Programmen ist möglich (soweit dort nichts anderes geregelt ist), erhöht aber nicht die o. g. Fördersätze dieses Programms.

Eine Ko-Finanzierung durch andere Bundesförderprogramme ist grundsätzlich möglich (z.B. Verwendung von GRW / GRK-Mitteln). Ausgeschlossen ist eine Ko-Finanzierung nach dem Kommunalinvestitionsförderungsgesetz (KInvFG).

Bei der Ko-Finanzierung durch den Bund ist jedoch zu beachten, dass der Anteil der Bundesförderung bezogen auf alle Finanzierungsbeiträge des Bundes insgesamt nicht über die Fördersätze (50 Prozent, ggf. 60 Prozent oder ggf. 70 Prozent) des Bundesförderprogramms Breitbandausbau hinaus erhöht wird.

#### **Beispiel 6 (Vermeidung von Überförderung bei EU-Kofinanzierung):**

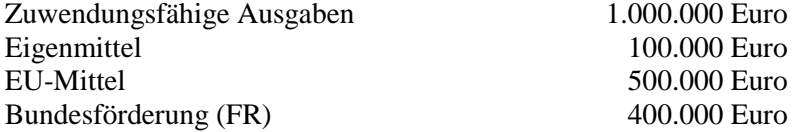

Begründung:

1

Die Vorschrift, dass eine Überförderung auszuschließen ist, bezieht sich auf die Bundesförderung. Daher ist vorrangig die EU-Förderung in Anspruch zu nehmen ist und erst nachrangig die Bundesförderung.

#### **Beispiel 7 (Vermeidung von Überförderung bei unentgeltlichen Leistungen Dritter):**

| Zuwendungsfähige Ausgaben | 1.000.000 Euro |
|---------------------------|----------------|
| Eigenmittel               | 100.000 Euro   |
| Landesmittel              | 400.000 Euro   |

<sup>&</sup>lt;sup>16</sup> Zu möglichen Ausnahmen siehe Ziffer 6.6 der Förderrichtlinie, Sätze 3 ff.

<span id="page-33-0"></span>Unentgeltliche Leistungen Dritter (i.S.v. 6.2 FR) 100.000 Euro Bundesförderung (FR) 400.000 Euro

### **12.11. Laufzeit der Bundesförderung**

Die Bundesregierung hat sich in ihrer Koalitionsvereinbarung den flächendeckenden Breitbandausbau mit 50 Mbit/s bis 2018 zum Ziel gesetzt. Es besteht deshalb die Absicht, die geförderten Projekte zu diesem Zeitpunkt abzuschließen. Förderanträge, die nachvollziehbar begründen, dass das geförderte Projekt bis Ende 2018 abgeschlossen sein wird, erhalten deshalb in der Wertung zusätzliche Punkte, also eine bessere Chance auf die Förderung.

Das Programm zur Unterstützung des Breitbandausbaus läuft aber bis zum 31.12.2019. Auch darüber hinaus ist es ggf. möglich, noch Mittel abzurufen, sofern sich die Realisierung des (bereits bewilligten) Vorhabens verzögert. Dies bedarf dann einer Entscheidung über die Verlängerung des Bewilligungszeitraums, worüber nur im konkreten Einzelfall entschieden werden kann.

# <span id="page-33-1"></span>**13. Vorbehalt der Gewährung der Bundeszuwendung**

*"Die Gewährung der Bundeszuwendung steht zudem unter dem Vorbehalt der Verfügbarkeit der veranschlagten Haushaltsmittel (VV Nr. 5.8 zu § 44 BHO i.V.m. Haushaltsführungsrundschreiben 2016 des BMF vom 18.12.2015)"*

Der zitierte Vorbehalt stellt eine Standardformulierung bei der Erstellung von Förderbescheiden dar.

# <span id="page-33-2"></span>**14. Offener und diskriminierungsfreier Zugang (open Access)**

Gemäß § 7 der NGA-Rahmenregelung ist ein offener und diskriminierungsfreier Zugang zu den mit Fördermitteln errichteten Infrastrukturen zu gewährleisten. Diese Verpflichtung gilt technikunabhängig für alle Netze, deren Aufbau durch das Bundesprogramm gefördert wird.

Nach der beihilfenrechtlichen Grundlage (NGA-Rahmenregelung) des Bundesförderprogramms kann in Kupferdoppeladernetzen der Einsatz der Vectoring-Technik beantragt und bewilligt werden. Hierfür ist die Bereitstellung eines so genanntes virtuelles Vorleistungsprodukt<sup>17</sup> (VULA) erforderlich. Dieses Zugangsprodukt ist für geförderte Infrastrukturen bei der EU-Kommission anzumelden und von dieser zu genehmigen. Die Vectoring-Technik kann in der geförderten Infrastruktur erst dann in Betrieb genommen werden, wenn diese VULA-Genehmigung der Kommission vorliegt. Der Förderbescheid für Ausbauprojekte mit Vectoring wird aber auch erteilt, wenn noch kein genehmigtes VULA vorliegt, d.h. der unter Einsatz der Vectoring-Technologie durchgeführte Aufbau der Infrastruktur kann auch vor dem formellen Kommissionsbeschluss beginnen und wird durch das Bundesförderprogramm gefördert. Die Förderzusage steht jedoch unter dem Vorbehalt, dass der effektive Einsatz dieser Technik erst nach dem Kommissionsbeschluss erfolgt. Sollte dieser Beschluss zum Zeitpunkt der geplanten Inbetriebnahme noch nicht vorliegen, kann die Bewilligungsbehörde den Bewilligungszeitraum verlängern. Ein solches Vorleistungsprodukt wird derzeit abgestimmt. Bis die Förderung der jetzt beantragten Projekte bewilligt, die Ausschreibung erfolgt und der Bau abgeschlossen ist, wird mit höchster Wahrscheinlichkeit ein solches Produkt vorliegen. Im ungünstigsten Fall müsste der Netzbetreiber mit der Inbetriebnahme der Vectoring-Komponenten noch bis zur Genehmigung warten.

<sup>1</sup> <sup>17</sup> Virtuell entbündeltes Zugangsprodukt (Virual Unbundled Local Access - VULA)

Sollte die Nichtverfügbarkeit des VULA-Produkts der Grund dafür sein, dass Fristen aus den Förderbescheiden nicht eingehalten werden können, wird die Bewilligungsbehörde ggf. für einen Übergangszeitraum entsprechende Änderungsbescheide in Bezug auf den Zeitpunkt der Inbetriebnahme fertigen.

# <span id="page-35-0"></span>**15. Index**

Anforderungsschreiben 11 Antragsteller 13 Antragstellung 11 Beratungs-/Planungsleistungen 7 Betreibermodell 18 Wirtschaftlichkeitslücke 19 Ausbaugebiet 24 Ausschreibung 11 Betreibermodell 18 Wirtschaftlichkeitslückenmodell 19 Auszahlung 15 Bagatellgrenze 28 Basisfördersatz 30 Bauhof 14 Bauleistungen 18 Begünstigte 13 Beratungshotline 6 Beratungsleistungen 7 Betreibermodell Ausschreibung 18 Maßnahmebeginn 18 Pachteinnahmen 28 BNBest-Gk 11 Breitbandatlas des Bundes 12 Bundesförderung Rechenbeispiele 32 Daten 12 Datenquellen 12 DigiNetzG 12 Dimensionierung passiver Infrastrukturen 11 Drei-Jahres-Frist 22 Eigenleistungen 14 Förderaufrufe 6 Förderbescheid 11 Förderhöchstgrenze Beratungs-/Planungsleistungen 10 Fördersatz 30 Beispielrechnungen 30 Rechenbeispiele 32 Gebietsabgrenzung Ausbaugebiet 24 Markterkundung 22 Projektgebiet 24 Vorgehensweise 23 GIS-Nebenbestimmungen 11 Haushaltssicherung 32 Höchstgrenze *Siehe* Förderhöchstgrenze Hotline *Siehe* Beratungshotline Inbetriebnahmezeitpunkt 35 Infrastrukturatlas 13 Interessenbekundungsverfahren 27 interkommunale Kooperation 30

Kalkulatorische Kosten 14 Ko-Finanzierung 31 kommunale Unternehmen 13 kommunaler Eigenanteil 32 Kommunalinvestitionsförderungsgesetz 31 Kostenbegriff 14 Markterkundung 21 Markterkundungsverfahren 12 Mindestanforderungen 22 Maßnahmebeginn 11 Beratungs-/Planungsleistungen 7 Betreibermodell 18 vorzeitiger Maßnahmebeginn 20 Wirtschaftlichkeitslückenmodell 19 Materialkonzept Betreibermodell 11 Mindestnachweispflichten Beratungs-/Planungsleistungen 8 Markterkundung 22 Netzbetrieb 18 NGA-Rahmenregelung 11, 34 Pachteinnahmen 28 Planungsleistungen 7 Projektgebiet 24 Sachkunde 10 Scoring 7 Studie zu Kosten und Effizienz 27 Vectoring 34 Verfahrensablauf Betreibermodell 18 Wirtschaftlichkeitslücke 19 Versorgungssituation 12 Verwendungsnachweisprüfung Beratungs-/Planungsleistungen 11 virtuell entbündeltes Zugangsprodukt 34 vorzeitiger Maßnahmebeginn 20 VULA  $34$ Wirtschaftlichkeitslückenmodell Ausschreibung 19 förderfähige Kosten 25 Maßnahmebeginn 19 Wirtschaftlichkeitsvergleich 26 Abweichung 26 Durchführung 26 Interessenbekundungsverfahren 27 Studie 27 Wirtschaftskraft 30 Zuwendungsempfänger 13 zuwendungsfähige Kosten 29 zuwendungsfähigen Ausgaben 28 Zweckgesellschaften 13

# <span id="page-36-0"></span>**Anhang 1:**

## **Anlage**

### <span id="page-36-1"></span>**Musterleistungsbild Wirtschaftlichkeitsabwägung für Planungs-/Beratungsleistungen**

Die Wirtschaftlichkeitsabwägung dient dazu, das wirtschaftlichste Fördermodell für den Breitbandausbau zu identifizieren. Die Wirtschaftlichkeitsabwägung kann gemäß Richtlinie zur Breitbandförderung des Bundes auf zwei Arten erfolgen:

- im Rahmen eines Interessensbekundungsverfahrens (IBV),
- mit Hilfe einer Studie.

Die Abwägung wird in standardisierter Form dargelegt und begründet. Die Leistung umfasst neben der Durchführung eines IBV oder der Erstellung einer Studie auch die plausible Begründung im für die Abwägung vorgesehenen Formblatt. Das Formblatt ist auf der Website des Bundesministeriums für Verkehr und digitale Infrastruktur (BMVI) unter [www.bmvi/breitband](http://www.bmvi/breitband) abrufbar. Nachstehendes Musterleistungsbild dient der Abgrenzung der notwendigen Leistungen; es konkretisiert somit die in den besonderen Nebenbestimmungen für Beratungsleistungen (BNBest-Beratung) benannten Vorgaben.

- Leitfragen
	- o Welche Technologie- und Finanzierungskonzepte sind für das jeweilige Fördermodell optimal?
	- o Welche Annahmen liegen dieser Beurteilung zugrunde?
	- o Welcher Förderbedarf (Bundesmittel) besteht für das jeweils optimale Fördermodell?
	- o Welche Risiken bestehen für das jeweilige Projekt?
	- o Wie entwickeln sich die erwarteten Einnahmen und Ausgaben während des Betrachtungszeitraums?
	- o Wie verändert sich das Ergebnis bei Änderung der Annahmen?
	- o Wie verändert sich das Ergebnis unter Berücksichtigung von Risikofaktoren?
	- o Wie wird das Ergebnis der Wirtschaftlichkeitsuntersuchung bewertet?
	- o Wie lautet der Entscheidungsvorschlag?

### <span id="page-36-2"></span>**1.1. Heranziehung des Interessenbekundungsverfahrens gem. § 4 Abs. 5 NGA-Rahmenregelung**

Das Interessenbekundungsverfahren dient einer Marktabfrage, bei der Telekommunikationsanbieter in Form von Angeboten Möglichkeiten zur Versorgung der Region aufzeigen können. Sollte ein externer Dienstleister hierfür beauftragt werden, so hat dieser eine Unabhängigkeitserklärung sowie einen Fachkundenachweis zu erbringen. Das Interessenbekundungsverfahren erfolgt über das zentrale Online-Portal [www.breitbandausschreibungen.de](http://www.breitbandausschreibungen.de/) für einen Zeitraum von min. vier Wochen. Es empfiehlt sich darüber hinaus, regionale Anbieter auf die Durchführung des Verfahrens hinzuweisen. Das Verfahren ist nicht förmlich, der Anspruch auf Erteilung eines Auftrags kann hieraus nicht erwachsen.

Das Interessensbekundungsverfahren ist Modell-offen durchzuführen. D. h., dass sowohl Angebote für das Betreibermodell als auch für die Wirtschaftlichkeitslücke abgefragt werden. Ein Hinweis, dass beide Modelle zulässig sind, sollte in das IBV aufgenommen sein.

Um möglichst detaillierte Angebote zu erhalten, werden im Rahmen des Interessenbekundungsverfahrens zusätzliche Daten zur Verfügung gestellt. Diese umfassen mindestens:

- Die Abgrenzung des Ausbaugebiets / der weißen Flecken (z. B. als digitale Karte im .gjson-Format)
- Die Anzahl der unversorgten Haushalte und Gewerbe, sowie deren Bedarfe (inklusive Berücksichtigung von Mobilfunkversorgung)
- Sonstige Nachfrager und deren Bedarfe
- Mitnutzbare Infrastrukturen der öffentlichen Hand

Die eingehenden Angebote werden geprüft und tabellarisch aufgeführt. Sie sollten mindestens folgende Punkte enthalten:

- Angaben zur Zuverlässigkeit und Hochwertigkeit (z. B. Langlebigkeit, Upgrade-Fähigkeit und auch Anzahl der Anschlüsse) sowie der technischen Lösungen (NGA-Netzfähigkeit),
- Angaben zur Höhe der Zahlung für die Nutzung der passiven Infrastrukturen (einschließlich Kabel und unbeschalteter Glasfaser),
- die Verpflichtung zur Herstellung eines offenen und diskriminierungsfreien Zugangs (auf Vorleistungsebene) und Angaben zur geplanten Art und Weise der Erfüllung dieser Verpflichtung einschließlich indikativer Angabe möglicher Vorleistungspreise,
- Angaben zu Ort, Art und Umfang der erforderlichen Leistungen einschließlich einer Quantifizierung der hierfür voraussichtlich anzusetzenden Kosten, sowie die Herleitung der Berechnung des Subventionsbedarfs.

Nachfragen gegenüber dem Telekommunikationsanbieter sind zulässig. Hieraus erfolgt eine tabellarische Aufstellung der Angebote unter Angabe

- des Subventionsbedarfs,
- der Leistung, insbesondere die Anzahl der Anschlüsse, den Flächendeckungsgrad, die neu geschaffene Infrastruktur, den erzielbaren Bandbreiten sowie das zugrundeliegende Technologiekonzept

und

des Fördermodells, also Betreiber- oder Wirtschaftlichkeitslückenmodell.

Die Entscheidung für ein Fördermodell ist im o.g. Formblatt zu begründen und inkl. der tabellarischen Aufstellung der Angebote sowie der Angebote selbst der Bewilligungsbehörde mit Antragstellung vorzulegen. Die Begründung enthält eine Darlegung der Entscheidung auf der Basis der wirtschaftlichsten Lösung. Grundsätzlich ist die Lösung mit dem geringsten Subventionsbedarf zu wählen. Ist dies nicht die wirtschaftlichste Lösung, so ist explizit zu begründen, warum der erhöhte Subventionsbedarf notwendig ist.

### **1.2. Heranziehung einer Studie**

<span id="page-37-0"></span>Als Alternative zur Durchführung eines Interessensbekundungsverfahrens kann eine Studie zur Abwägung des Fördermodells durchgeführt werden. Die Studie ist Modell-offen durchzuführen. Sollte ein externer Dienstleister hierfür beauftragt werden, so hat dieser eine Unabhängigkeitserklärung, sowie einen Fachkundenachweis zu erbringen. Die Studie muss auf die Projektregion bezogen sein und die konkreten Besonderheiten der Region berücksichtigen. Von allgemeinen Ausführungen ist

abzusehen, es sei denn sie dienen eindeutig der Herleitung einer Entscheidung. Die Studie ist nach grundsätzlichen Vorgaben wissenschaftlicher Arbeiten (lege artis) zu erstellen. Insbesondere eine nachvollziehbare Herleitung der Annahmen sowie die Ausweisung von Fremdquellen gehen hiermit einher. Die Studie basiert auf dem Bedarf der Region zur Abdeckung weißer Flecken. Sie enthält eine Bedarfsdarstellung, die mindestens

- die Abgrenzung des Ausbaugebiets/der weißen Flecken (z. B. als digitale Karte im .gjson-Format),
- die Anzahl der unversorgten Haushalte und Gewerbe sowie deren Bedarfe,
- sonstige Nachfrager und deren Bedarfe.
- mitnutzbare Infrastrukturen der öffentlichen Hand

### enthält.

Auf der Basis der definierten Bedarfe werden mögliche Technologien zur Erschließung gegenübergestellt und eine Auswahl für ein Technologiekonzept begründet. Das gewählte Technologiekonzept wird beiden Fördermodellen gegenübergestellt.

Auf dieser Basis werden entsprechende Modellrechnungen zum Vergleich angenommen. Als Hilfestellung kann hierzu das Finanzplanungs-Tool des BMVI (Excel-Datei) genutzt werden. Bei der Untersuchung beider Modelle sind verschiedene Annahmen bei beiden Modellen zu treffen:

- Penetrationsrate (modellunabhängig, daher bei beiden Modellen gleich)
- Investitionskosten (grds. modellunabhängig, Zuwendungsfähigkeit jedoch modellabhängig in den Einzelkosten)

Die Kalkulation ist detailliert und nachvollziehbar herzuleiten und bei interkommunaler Kooperation auf die Ausbaugebiete zu beziehen. Alle der Entscheidungsfindung beigebrachten Argumente sind nachvollziehbar herzuleiten und in einem Fazit darzustellen.

Die Begründung ist in dem o.g. Formblatt entsprechend abzuwägen und dem Antrag zusammen mit der Studie beizufügen. Im Falle einer Förderung der Studienleistung durch das Bundesförderprogramm sind ergänzend die Vorgaben der BNBest-Beratung einzuhalten.

## <span id="page-38-0"></span>**Musterleistungsbild Beratungsleistung Gigabitgesellschaft**

Die regionale Planung umfasst üblicherweise die Untersuchung auf Kreisebene. Entsprechende Arbeiten sind auch auf kommunaler Ebene möglich, sperren dann aber die Förderfähigkeit für derartige Projekte auf allen höheren Ebenen. Die Planung beinhaltet mindestens (im Falle kommunaler Pläne gelten die auf Kreise bezogenen Aussagen entsprechend):

- Analyse von vorhandenen Infrastrukturen und Mitverlegungs- und Mitnutzungsmöglichkeiten
- die geografische Analyse zukünftiger Bedarfe (z.B. Bebauungspläne, Bevölkerungswachstum, Ansiedlungsflächen)
- die kartografische Aufnahme geplanter Baumaßnahmen an Verkehrswegen
- Auffinden zentraler Übergabepunkte für Backhaul-Verbindungen
- die kostenmäßige Analyse der Erweiterung der Netzinfrastruktur zu FTTB-Netzen sowie die Verfügbarkeit von Glasfaser im "Homes passed- Konzept" und "Homes connected-Konzept" unter Berücksichtigung der Anbindung von zentralen Einrichtungen (Bildung, Gesundheit, Verwaltung)
- die Prüfung der Anbindung relevanter Plätze zum Aufbau von freiem WLAN
- die Prüfung der Anbindung von Mobilfunkmasten und Prüfung der Notwendigkeit der Ausweitung von Mobilfunk in der Region (Planung neuer Mobilfunkstandorte und/oder deren Anbindung)
- ein kreisweites Backbone für alle Ortschaften des Landkreises (Bestandsanalyse und Lückenschlusskonzeption)
- Gespräche mit regional tätigen Versorgern und Telekommunikationsunternehmen (die Gespräche sind zu protokollieren)

Insbesondere die Erstellung eines Lückenschlusskonzeptes für die redundante Backbone- und Backhaul-Versorgung der Region und zentraler Einrichtungen ist erforderlich. Hierbei ist ein besonderer Fokus auf die Nutzung möglicher Synergien mit geplanten Baumaßnahmen in andere Sektoren (z.B. Energie, Straßenwegebau) zu legen. Im Wesentlichen sind die zentralen Einrichtungen sowie insbesondere Übergabepunkte und Redundanzstrecken zu beachten. Für institutionelle und gewerbliche Nachfrager sind direkte Anbindung an 1 Gigabit/s symmetrischer Leistung als Bedarf vorauszusetzen.

Der Masterplan ist mit einer Auflistung der zu verlegenden Strecke der Rohre und Kabel in Kilometer sowie der Art und Kapazität der Rohre auf Gemeindeebene zu hinterlegen. Die Auflistung kann als Excel-Tabelle oder kartografisch im vorgegebenen Format erfolgen. Weiterhin ist ein Meilensteinplan zu erstellen, der die geplanten und synergetischen Ausbauten und die entsprechenden Zeitpunkte für Entscheidungen der betroffenen Gebietskörperschaften aufzeigt.